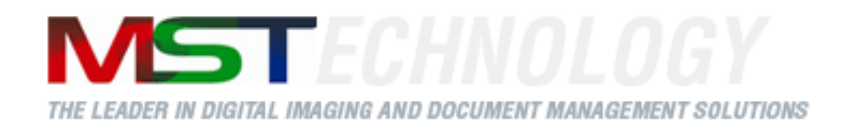

# **MST Raster SDK**

A MS Technology Product

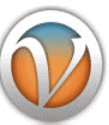

**Digital Imaging and Document Management Solutions**

## **Developer Guide**

Version 1.54.00

Copyright © 2020 MS Technology, Inc. All rights reserved.

P.O. Box 471843 Charlotte, NC 28247

Tel: (704) 544 – 3403 Fax: (704) 544 – 0262 Email:  $info@ms-technology.com$ 

[www.ms-technology.com](http://www.ms-technology.com/)

# **Contents**

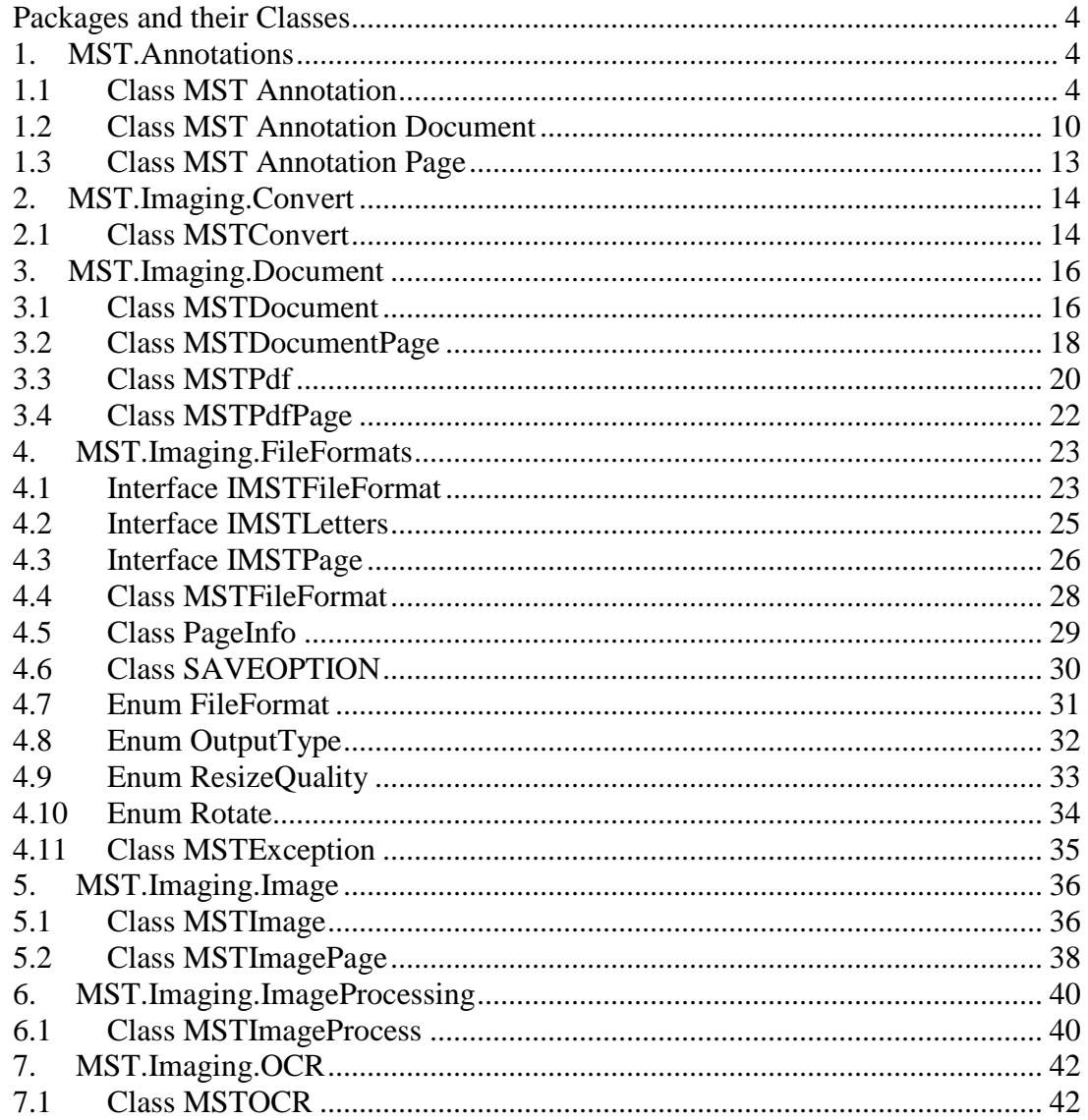

## <span id="page-3-0"></span>**Packages and their Classes**

## <span id="page-3-1"></span>**1. MST.Annotations**

## <span id="page-3-2"></span>**1.1 Class MST Annotation**

## **1.1.1. All Implemented Interfaces**

- java.awt.image.ImageObserver
- java.awt.MenuContainer
- java.io.Serializable
- javax.accessibility.Accessible

#### **1.1.2. Field Summary**

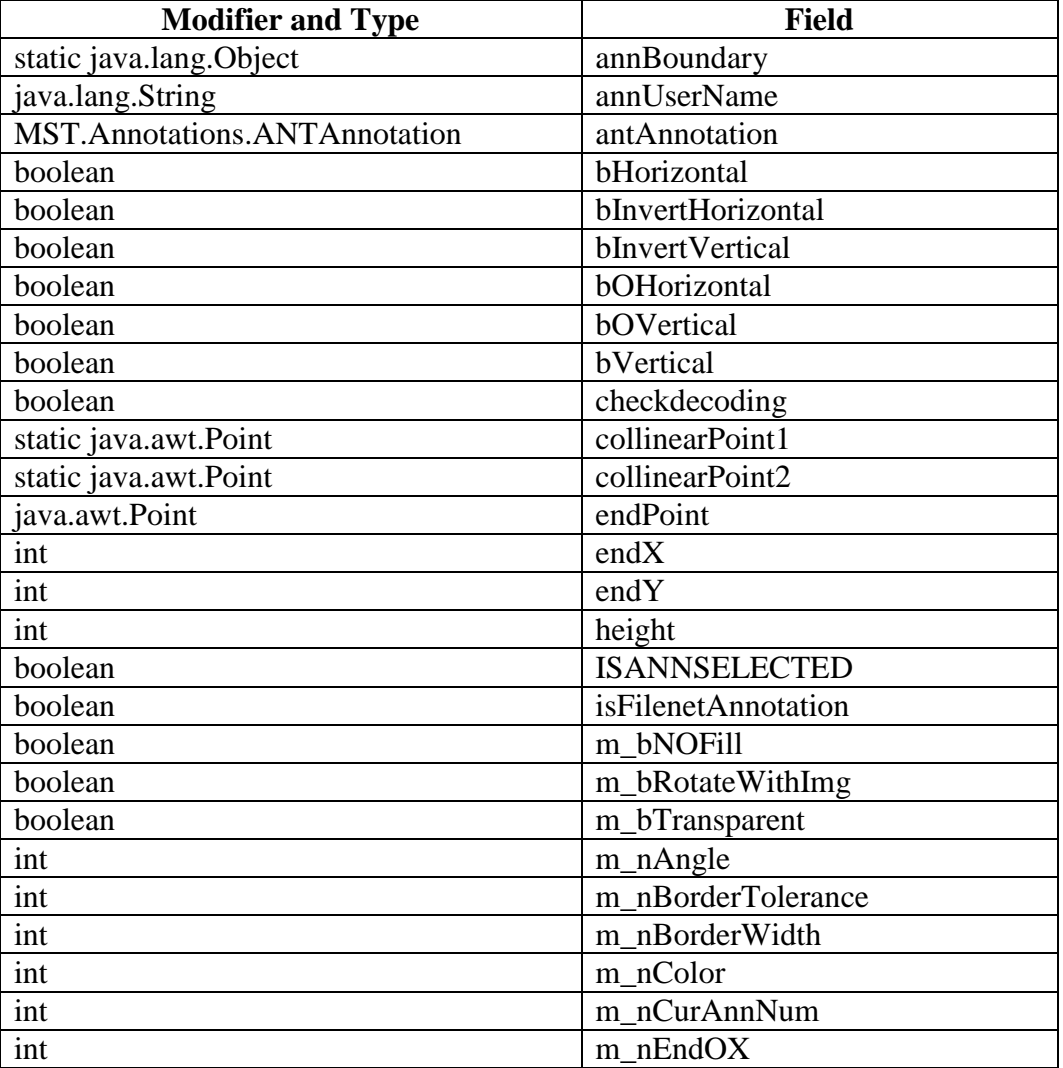

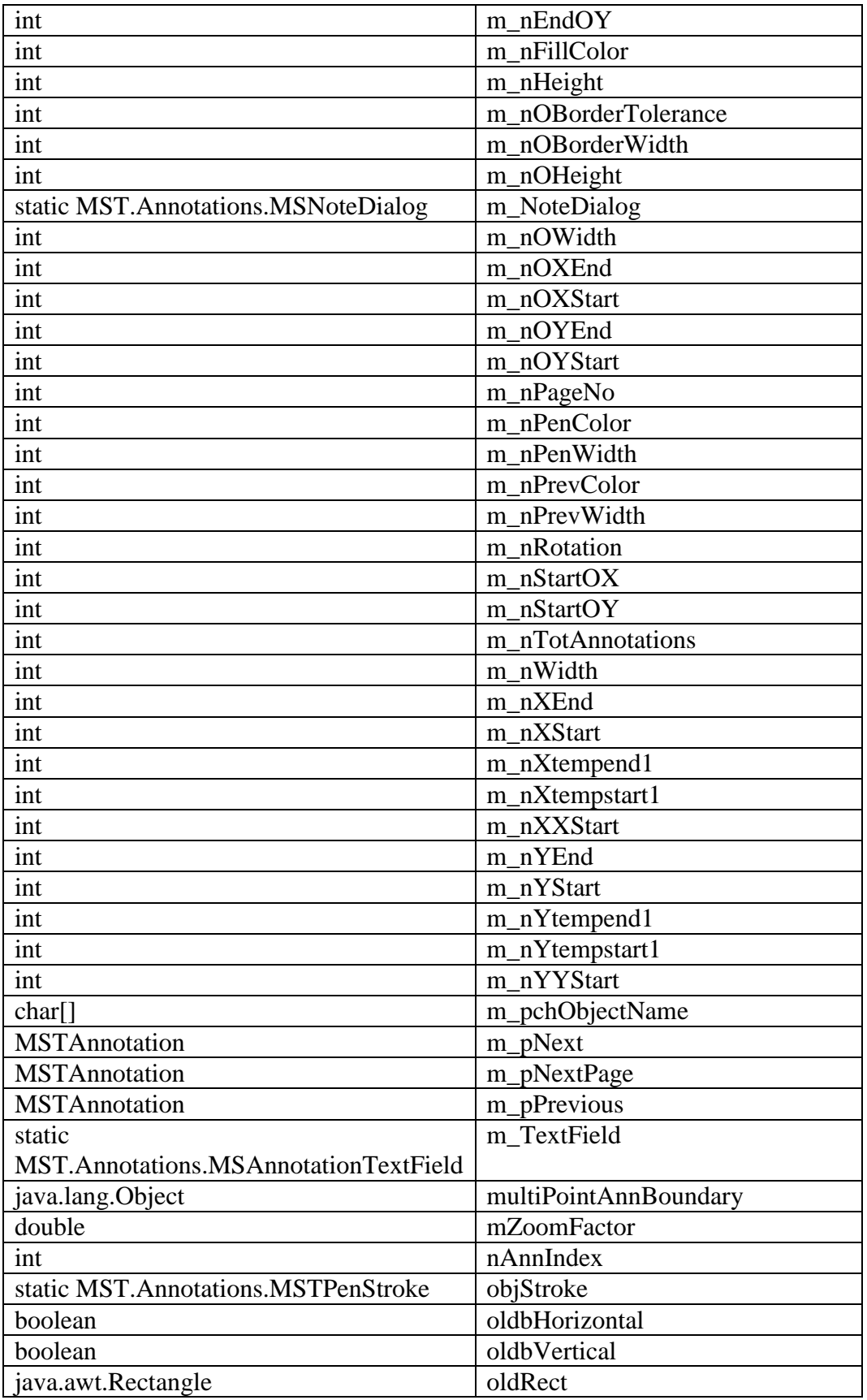

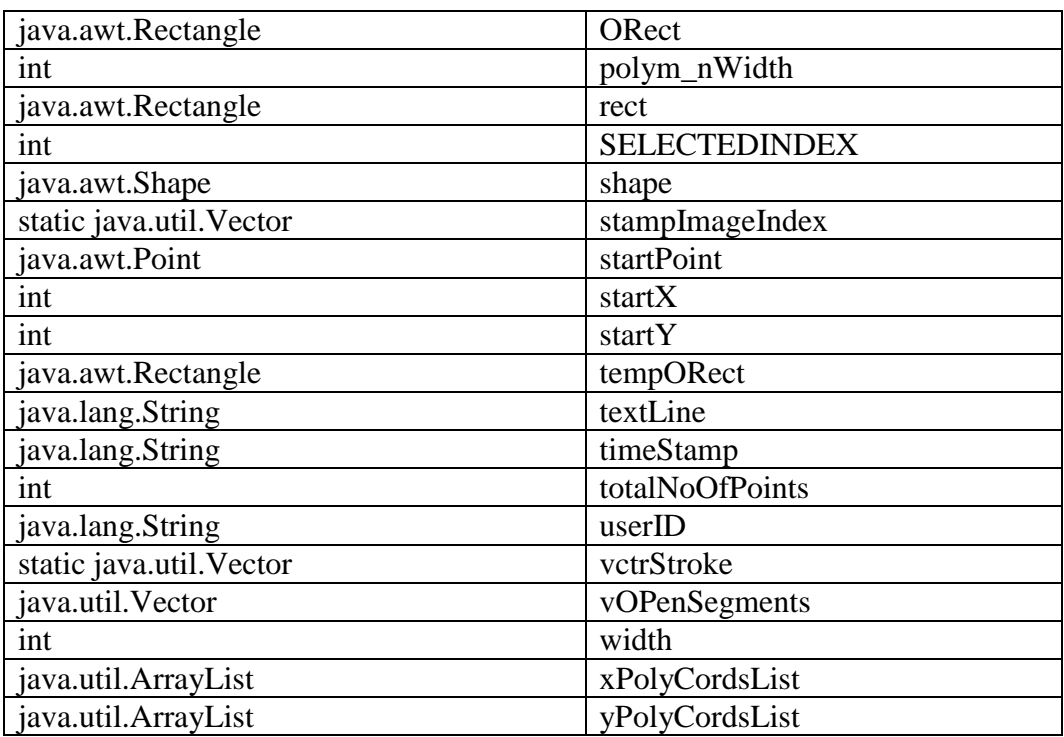

## **1.1.3.** Constructor Summary

• MSTAnnotation()

## **1.1.4. Method Summary**

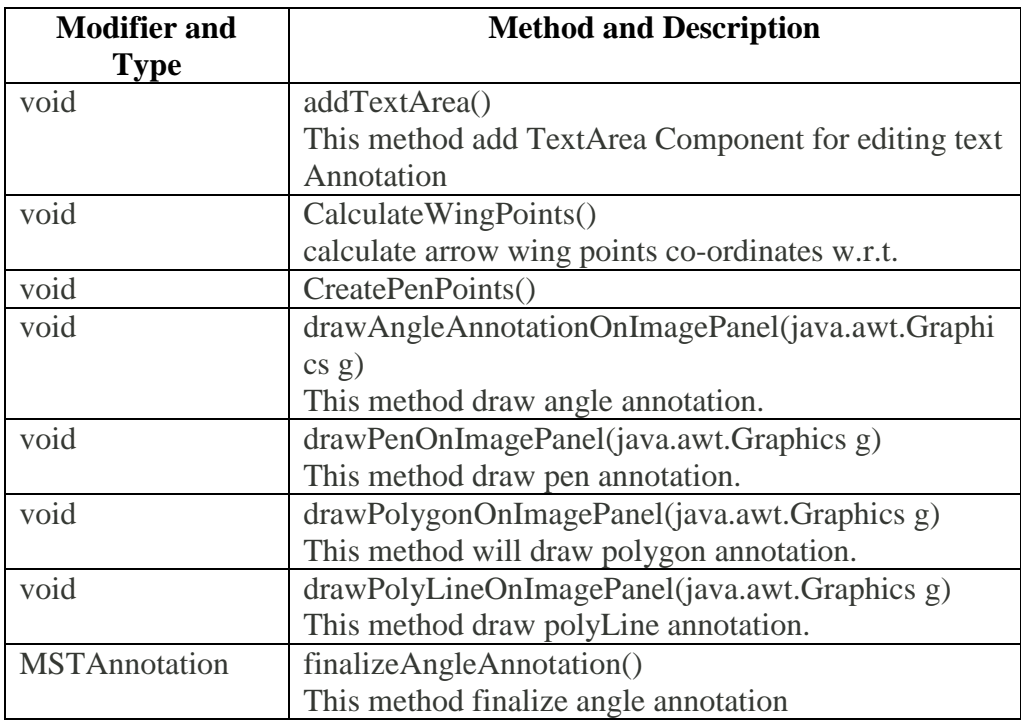

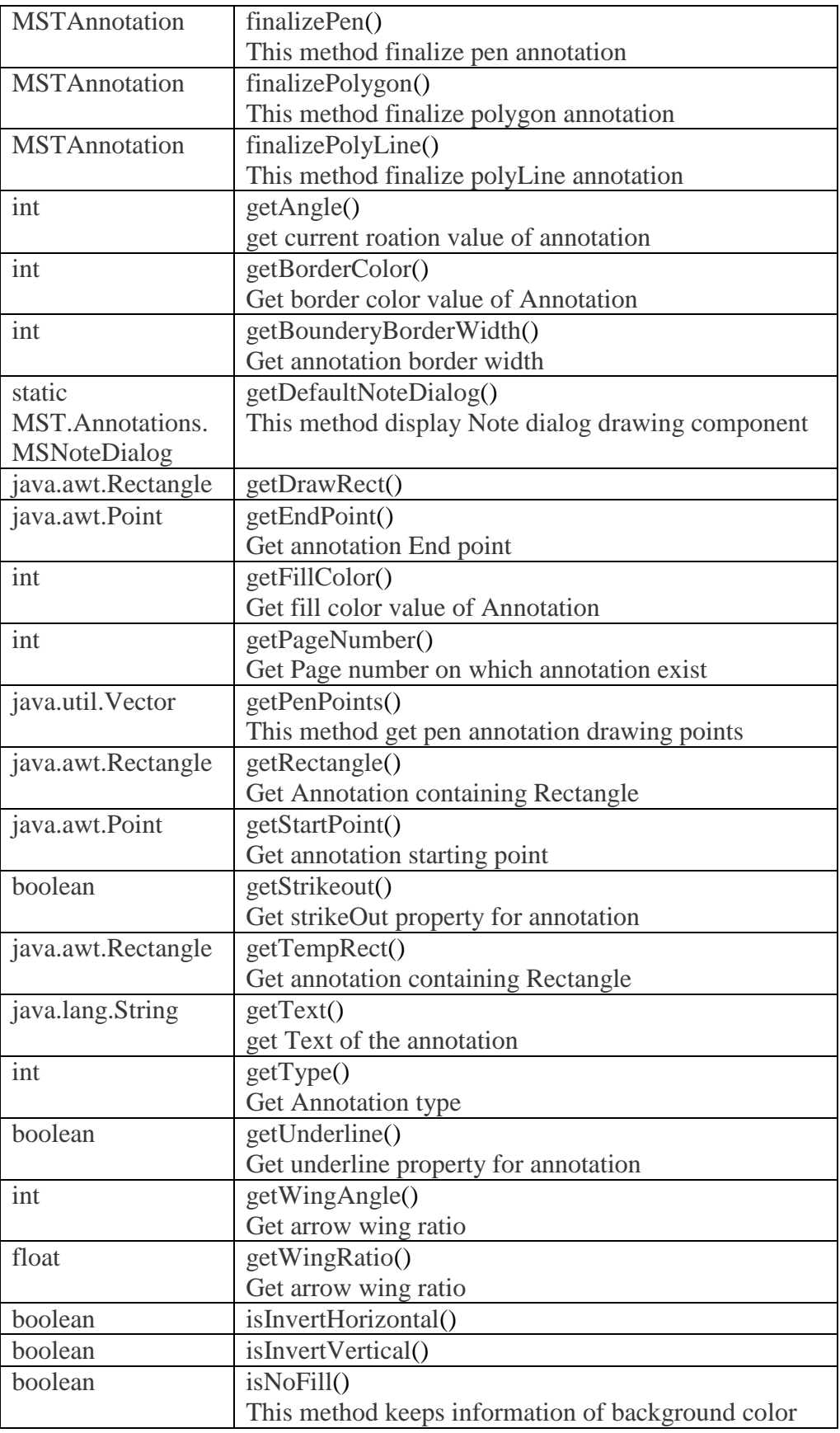

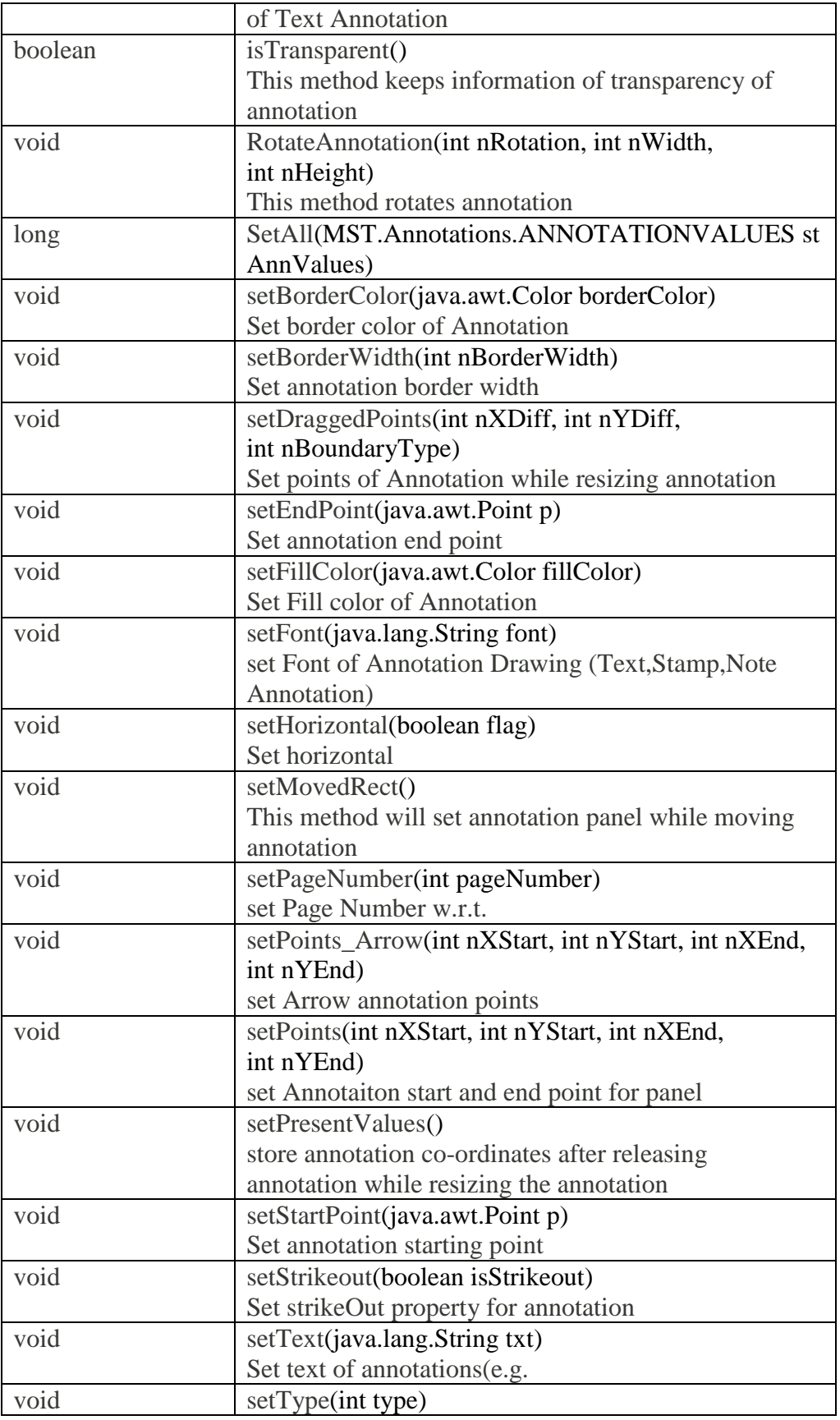

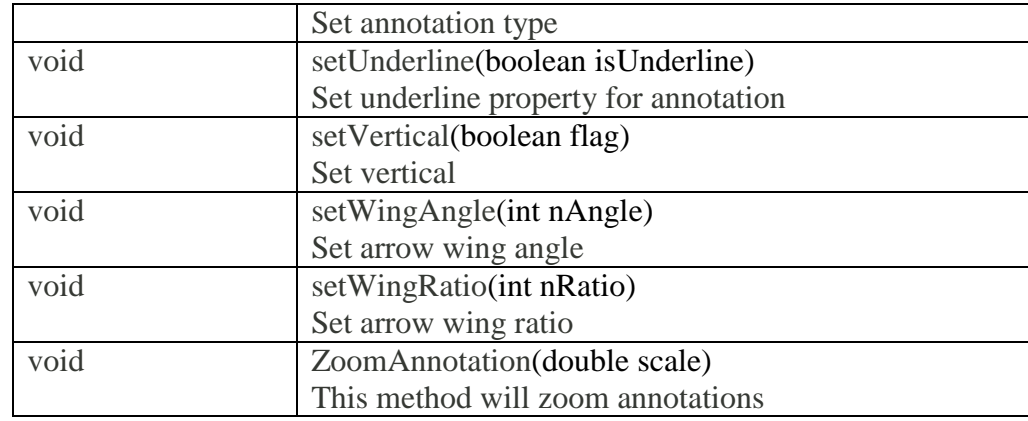

## <span id="page-9-0"></span>**1.2 Class MST Annotation Document**

## **1.2.1. Field Summary**

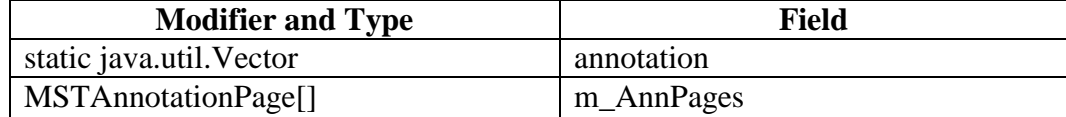

## **1.2.2. Constructor Summary**

 MSTAnnotationDocument(int pages) Description: creates an object of MSTAnnotationDocument.

## **1.2.3. Method Summary**

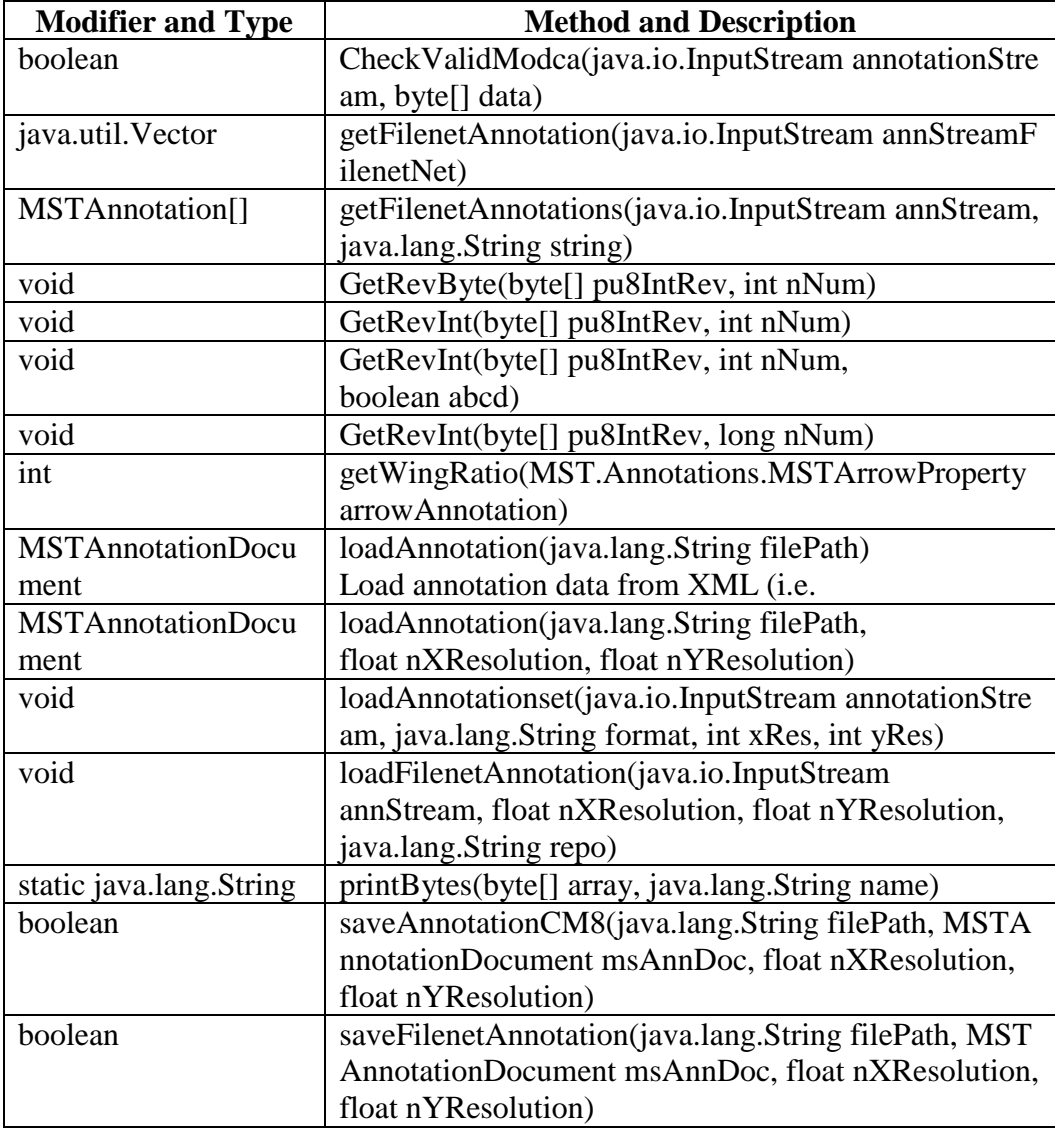

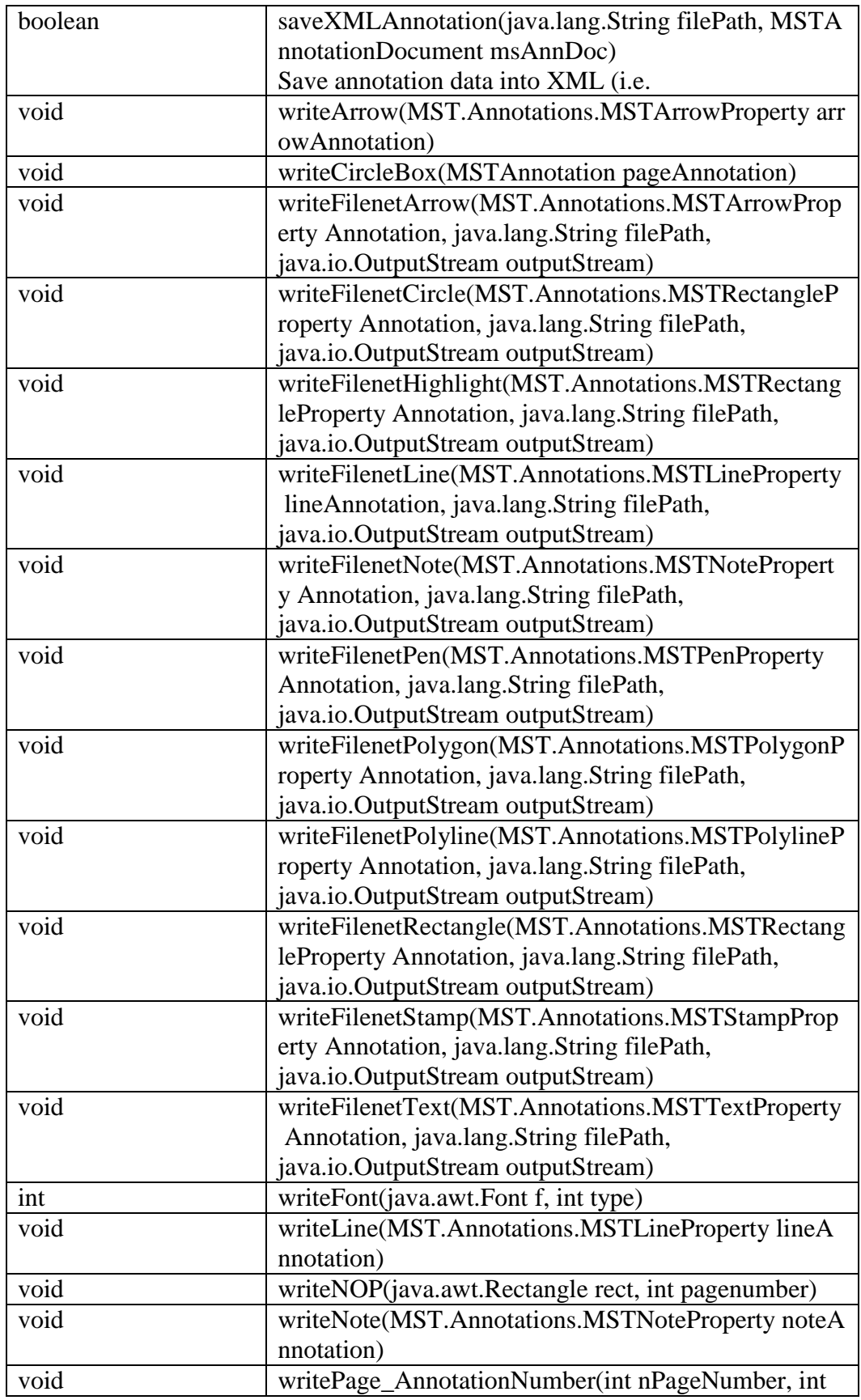

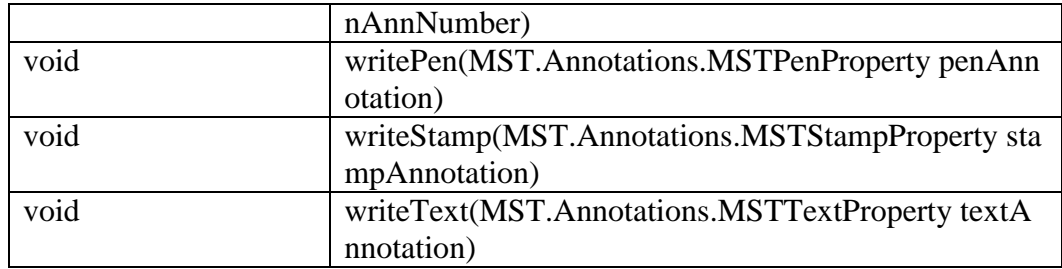

## <span id="page-12-0"></span>**1.3 Class MST Annotation Page**

## **1.3.1. Field Summary**

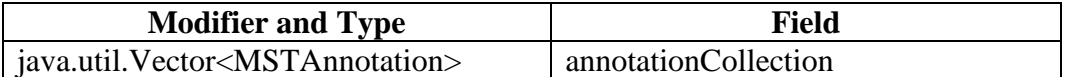

## **1.3.2. Constructor Summary**

• MSTAnnotationPage()

## **1.3.3. Method Summary**

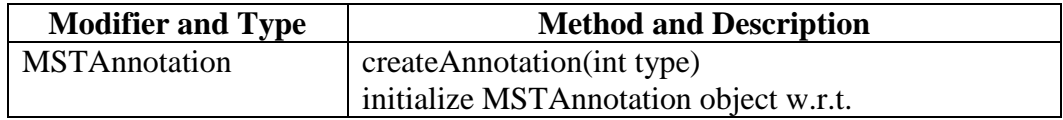

## <span id="page-13-0"></span>**2. MST.Imaging.Convert**

## <span id="page-13-1"></span>**2.1 Class MSTConvert**

## **2.1.1. All Implemented Interfaces**

MST.Imaging.Convert.MSTConvert

#### **2.1.2. Field Summary**

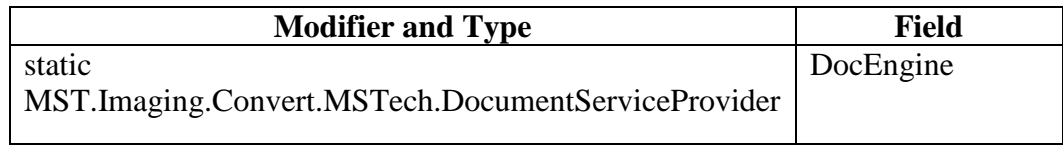

## **2.1.3. Constructor Summary**

• MSTConvert()

#### **2.1.4. Method Summary**

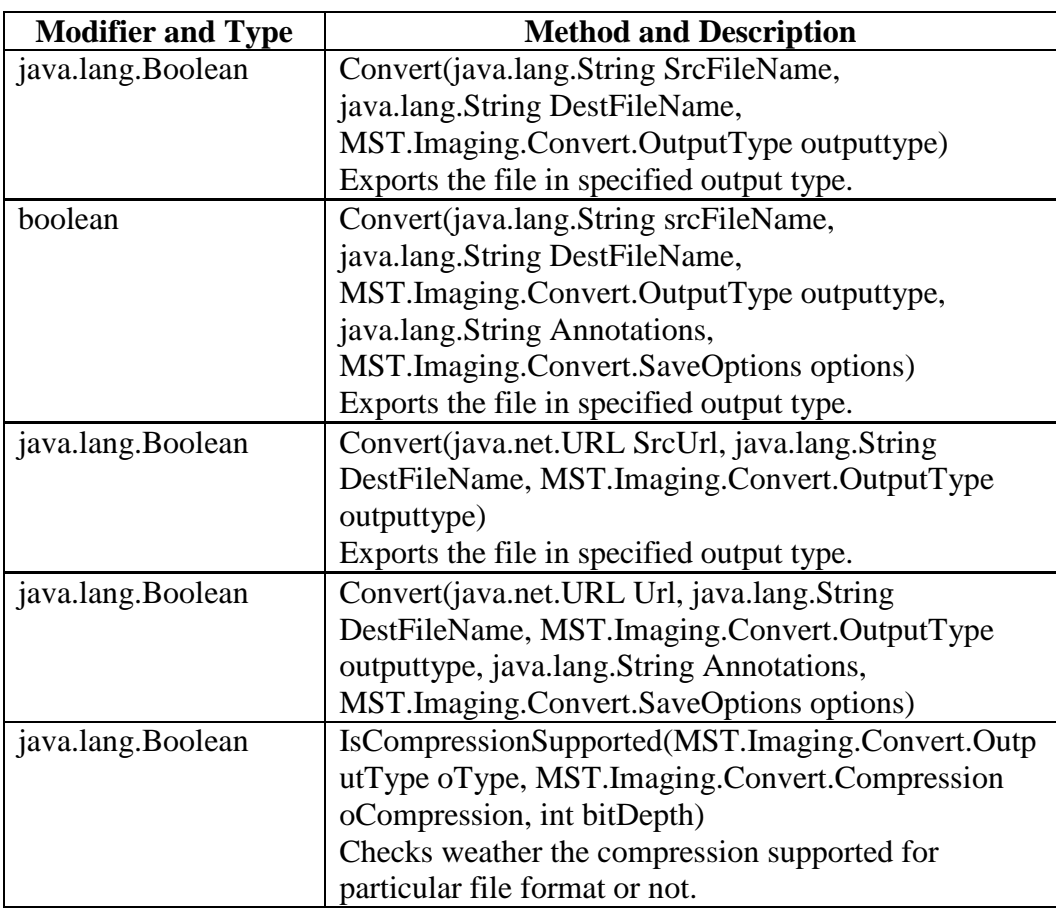

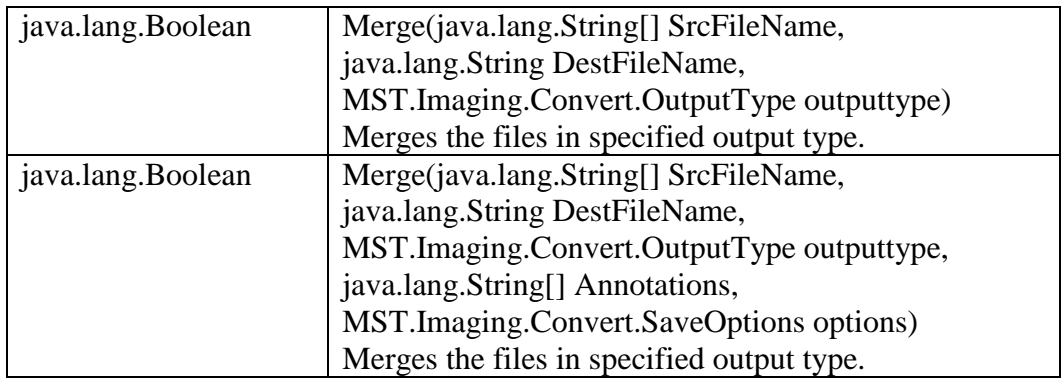

## <span id="page-15-0"></span>**3. MST.Imaging.Document**

## <span id="page-15-1"></span>**3.1 Class MSTDocument**

#### **3.1.1. All Implemented Interfaces**

• IMSTFileFormat

#### **3.1.2. Field Summary**

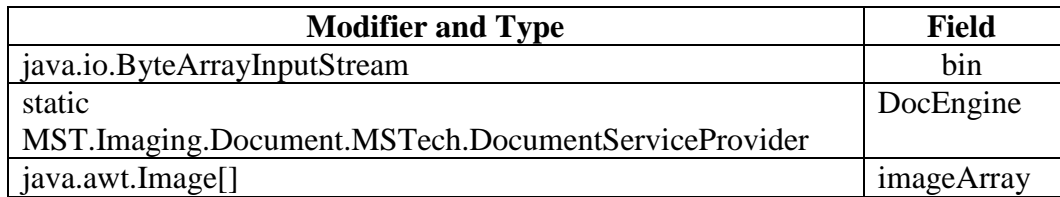

#### **3.1.3. Constructor Summary**

 MSTDocument() (default constructor It initializes the MSTImage object and initialize the engine object).

#### **3.1.4. Method Summary**

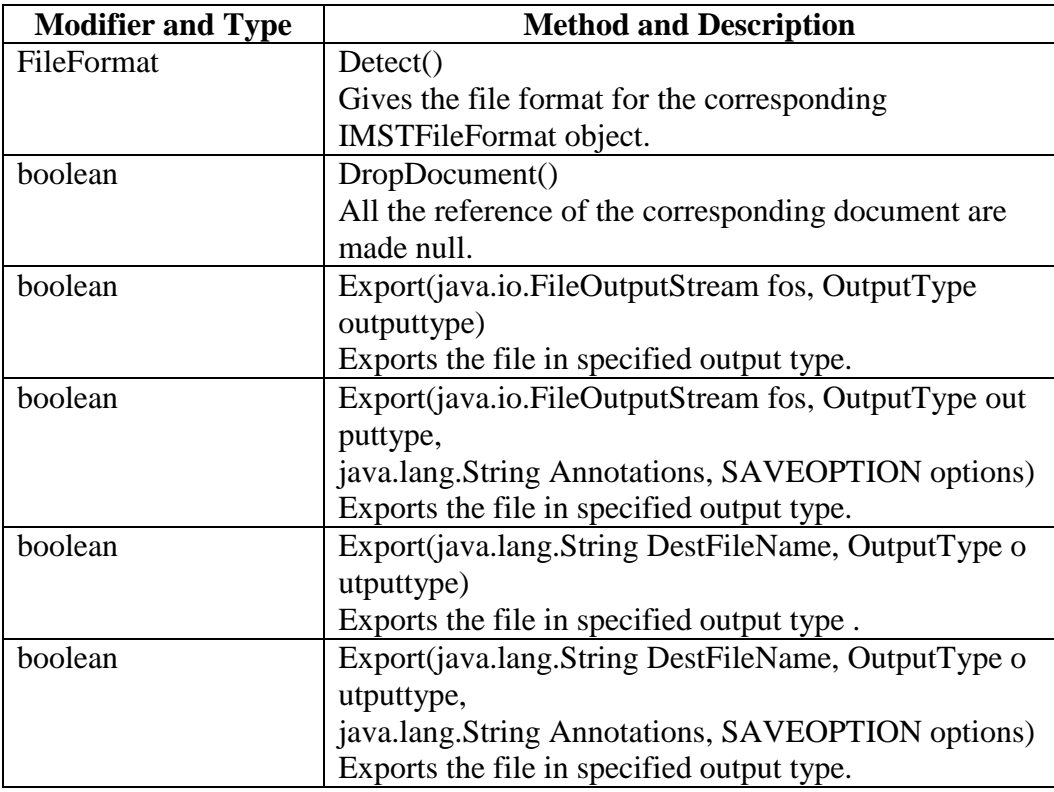

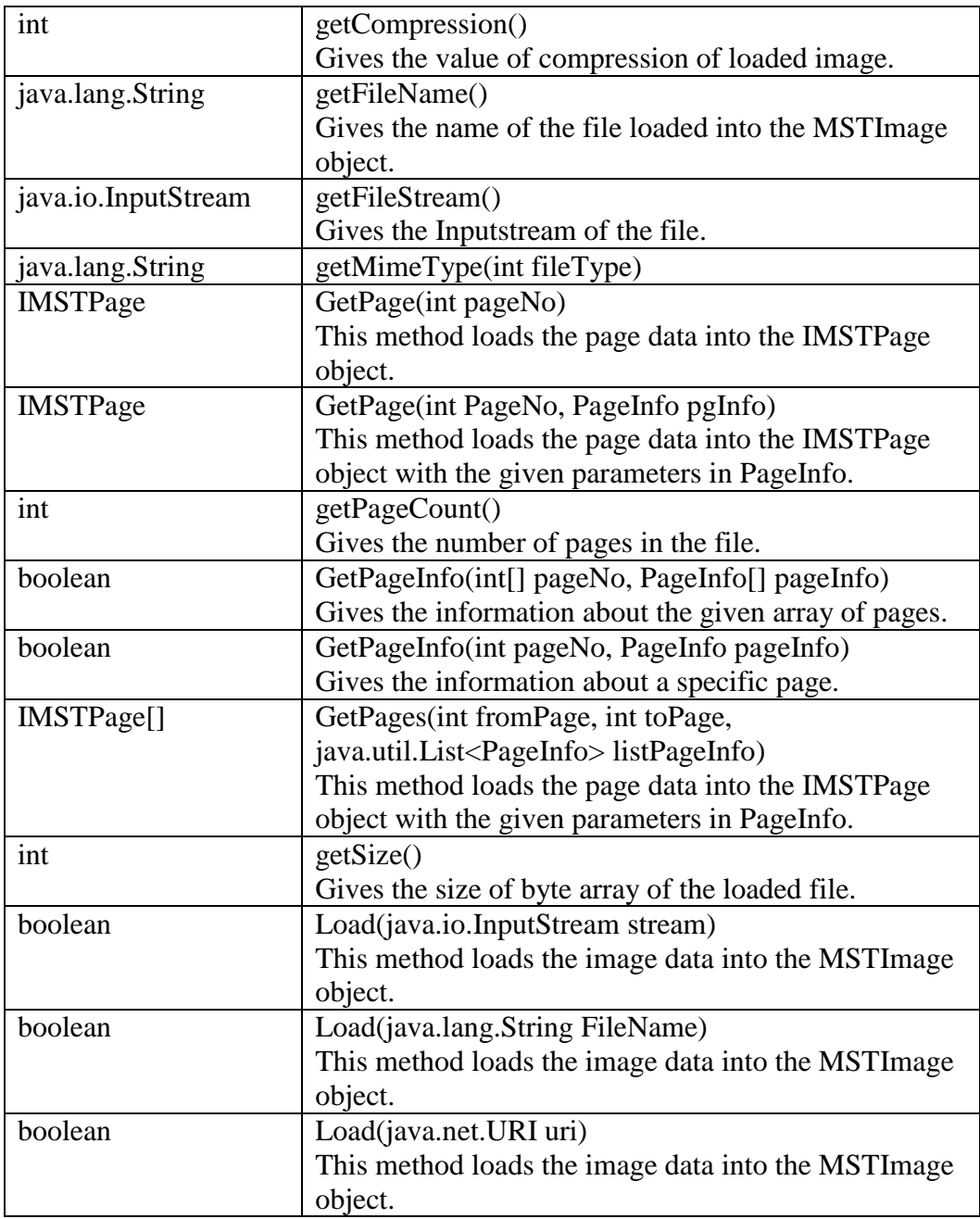

## <span id="page-17-0"></span>**3.2 Class MSTDocumentPage**

#### **3.2.1. All Implemented Interfaces**

IMSTPage

#### **3.2.2. Field Summary**

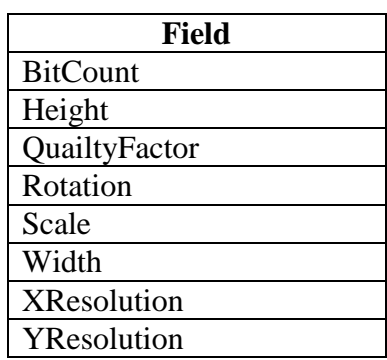

#### **3.2.3. Constructor Summary**

 MSTDocumentPage (Rotate rotation, double scale, ResizeQuality qualityFactor, double width, double height, int bitCount, double resolution, double resolution2, java.awt.image.BufferedImage bi, java.io.InputStream inputStream)

#### **3.2.4. Method Summary**

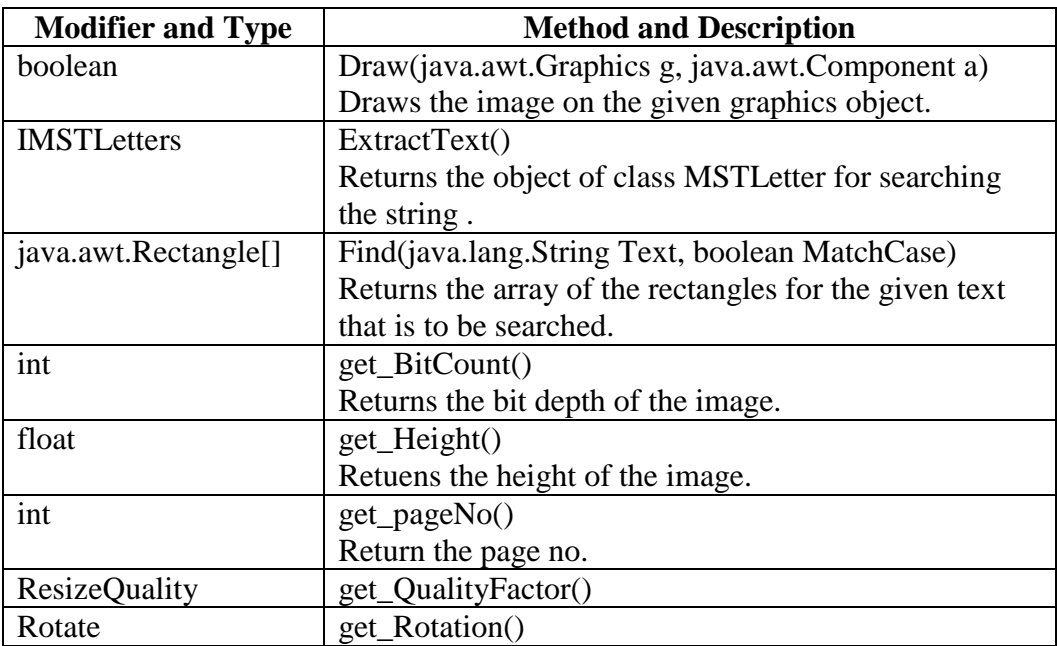

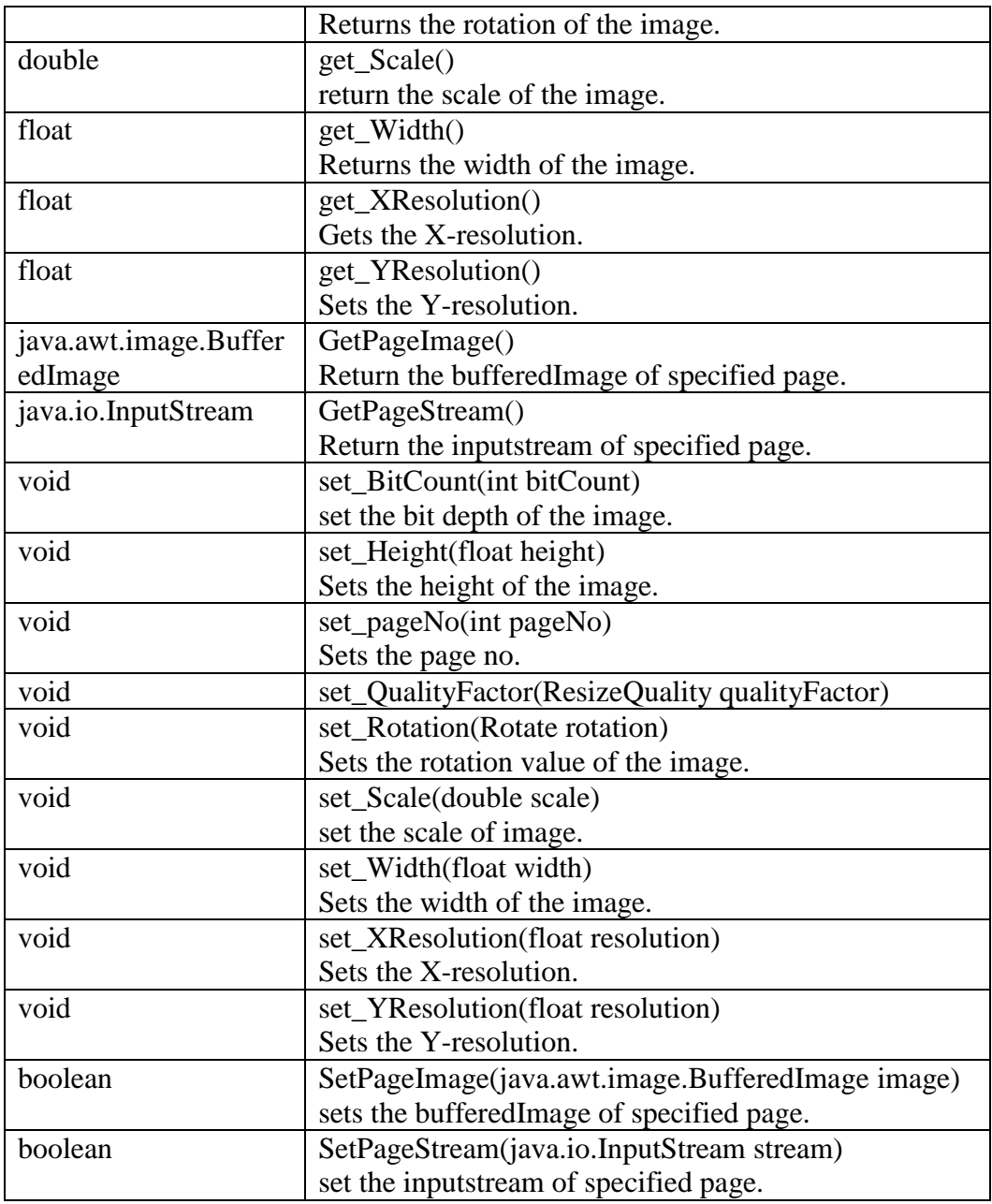

## <span id="page-19-0"></span>**3.3 Class MSTPdf**

## **3.3.1. All Implemented Interfaces**

• IMSTFileFormat

#### **3.3.2. Field Summary**

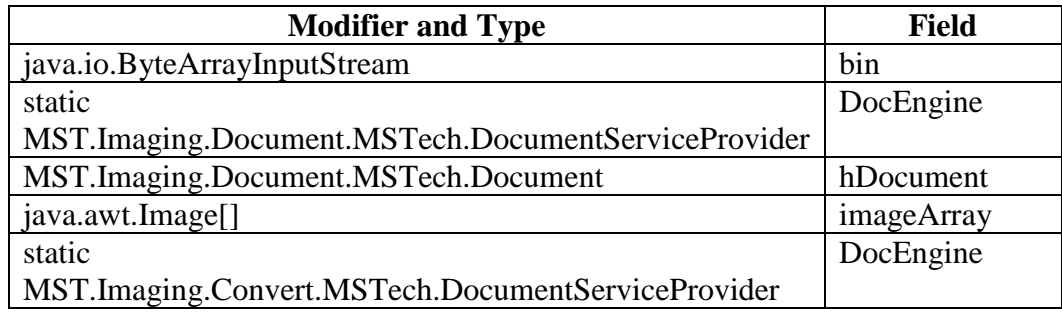

## **3.3.3. Constructor Summary**

MSTPdf()

#### **3.3.4. Method Summary**

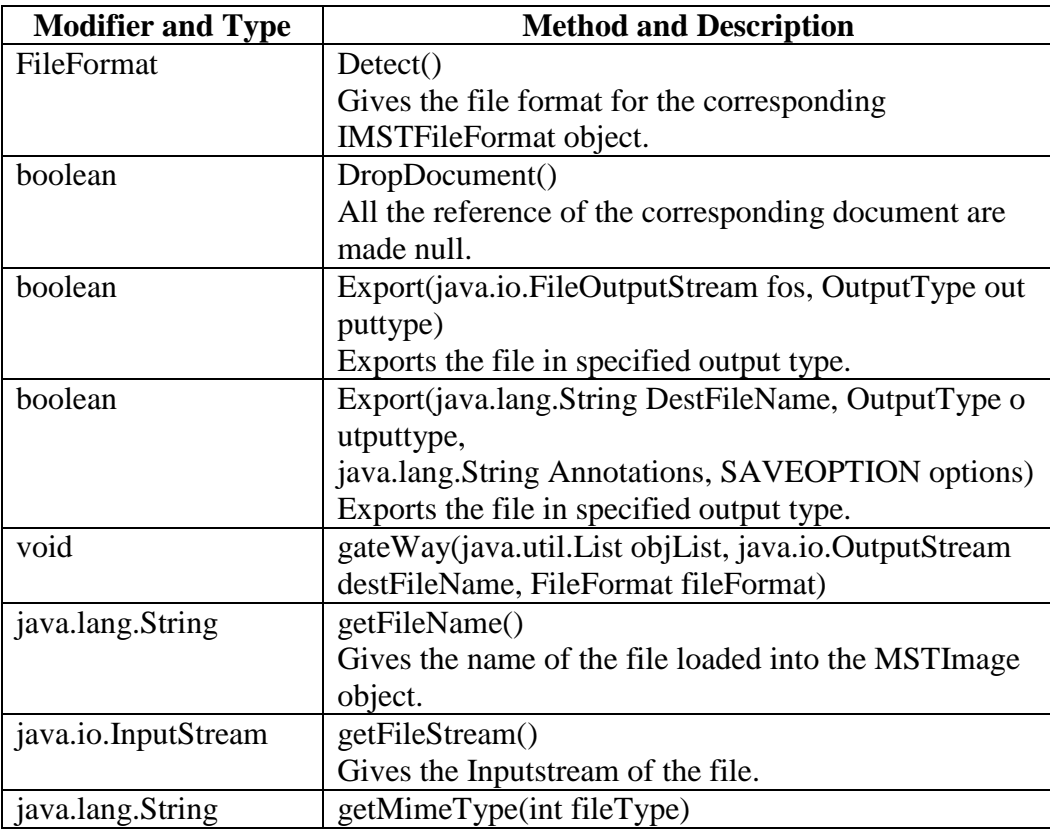

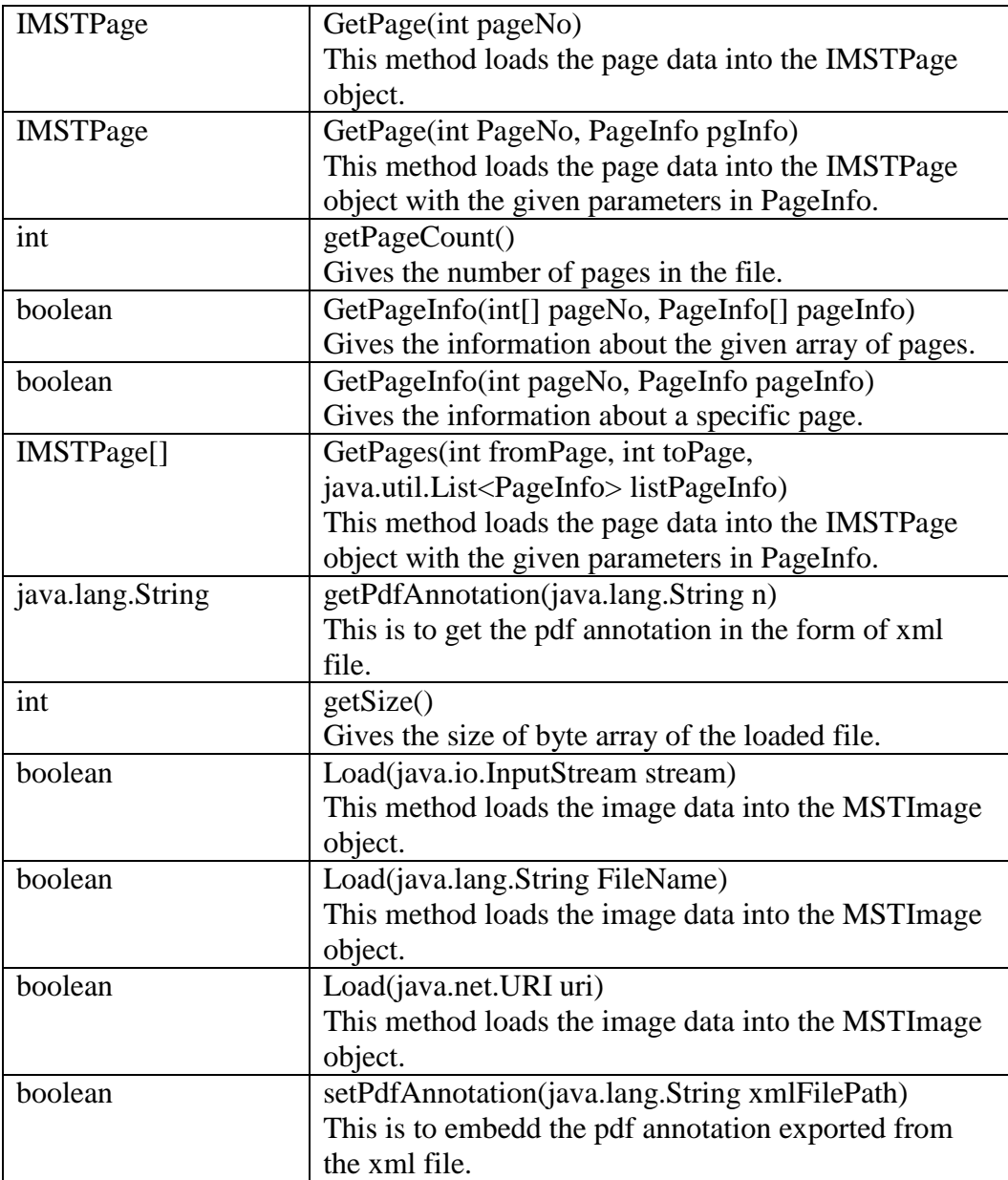

## <span id="page-21-0"></span>**3.4 Class MSTPdfPage**

## **3.4.1. All Implemented Interfaces**

IMSTPage

#### **3.4.2. Field Summary**

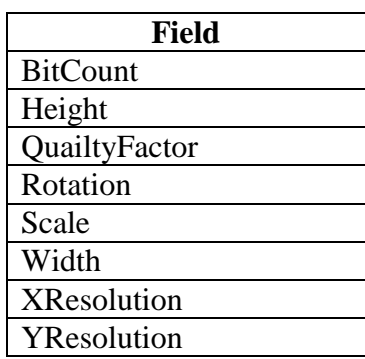

#### **3.4.3. Constructor Summary**

 MSTPdfPage (Rotate rotation, double scale, ResizeQuality qualityFactor, double width, double height, int bitCount, double resolution, double resolution2, java.awt.image.BufferedImage bi, java.io.InputStream inputStream)

#### **3.4.4. Method Summary**

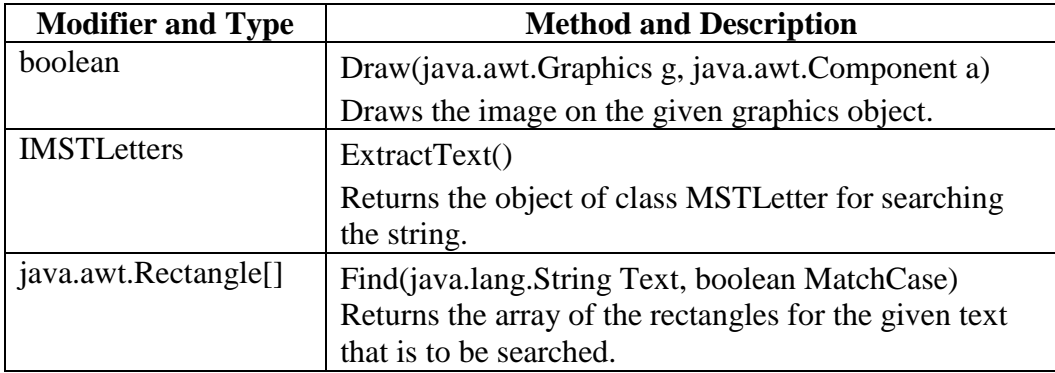

## <span id="page-22-0"></span>**4. MST.Imaging.FileFormats**

## <span id="page-22-1"></span>**4.1 Interface IMSTFileFormat**

## **4.1.1. All Implemented Interfaces**

- MSTDocument
- MSTImage
- MSTPdf

## **4.1.2. Field Summary**

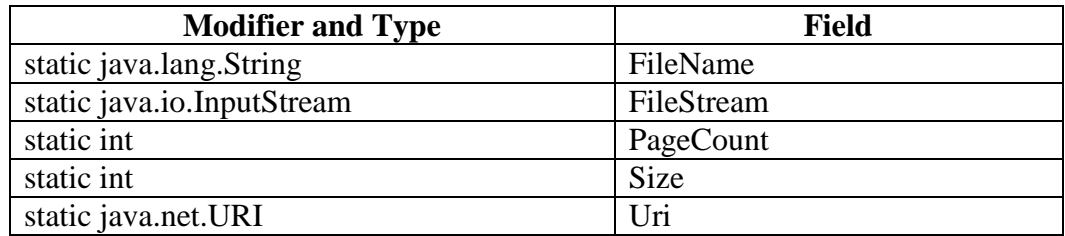

#### **4.1.3. Method Summary**

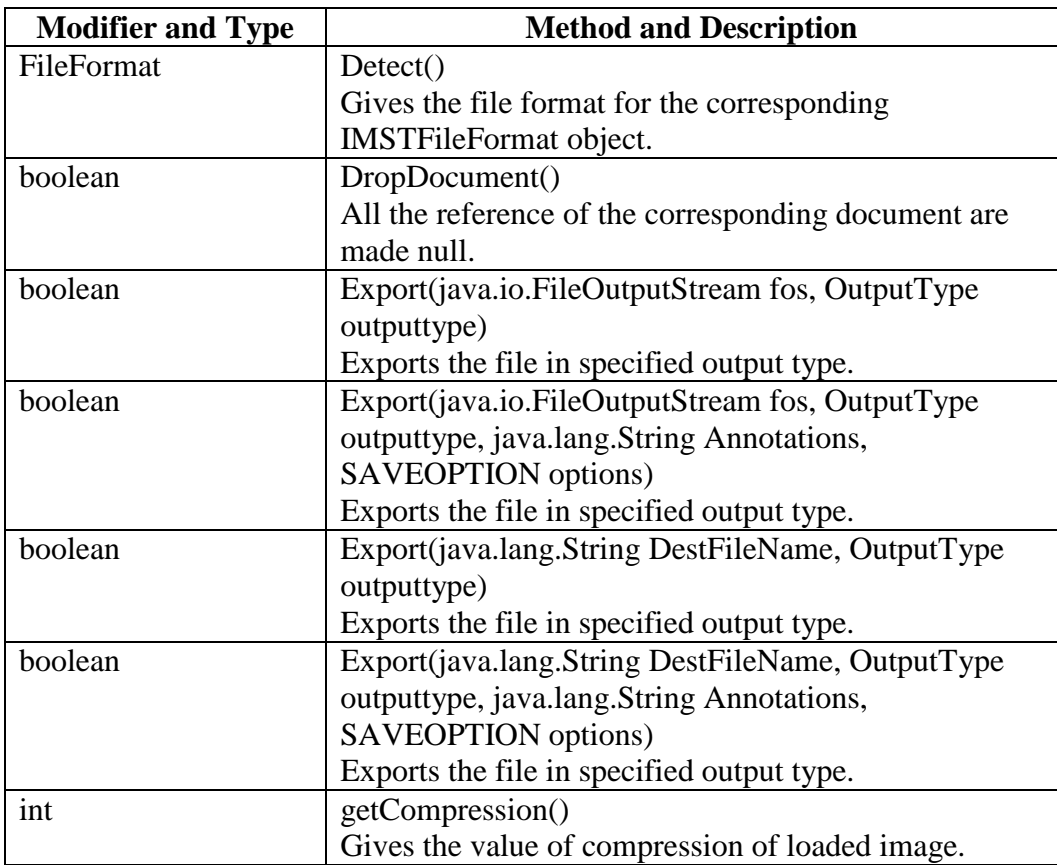

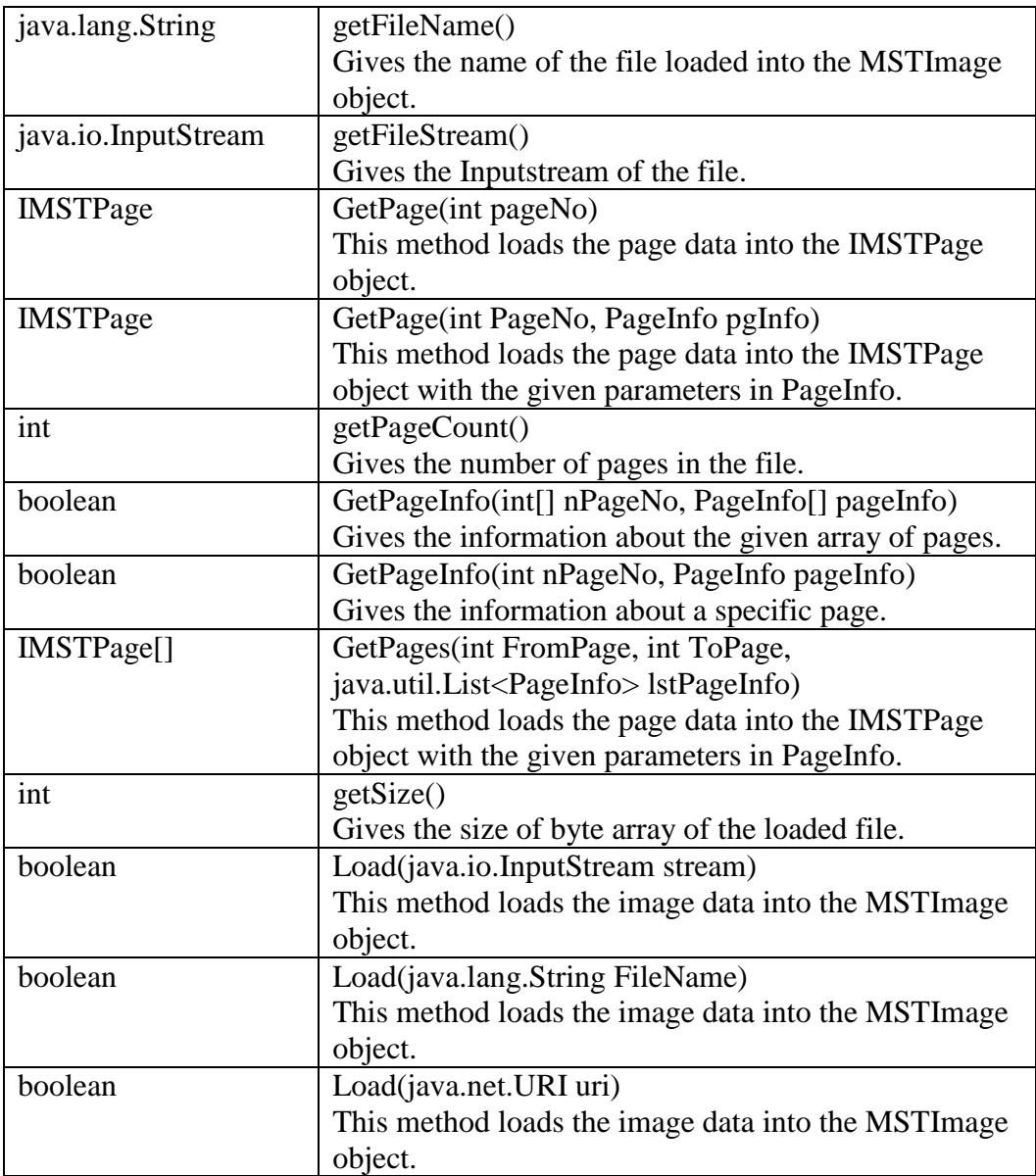

## <span id="page-24-0"></span>**4.2 Interface IMSTLetters**

## **4.2.1. Method Summary**

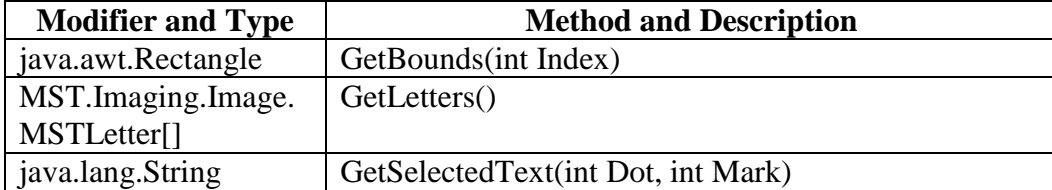

## <span id="page-25-0"></span>**4.3 Interface IMSTPage**

## **4.3.1. All Implemented Interfaces**

- MSTDocumentPage
- MSTImagePage
- MSTPdfPage

## **4.3.2. Field Summary**

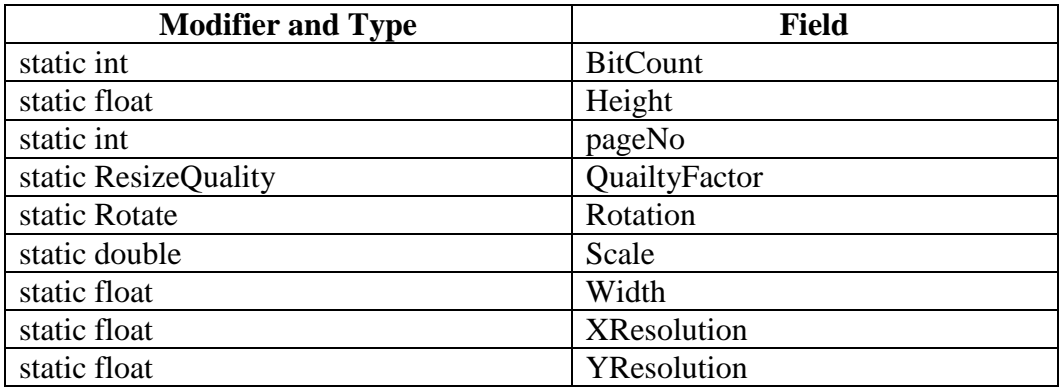

#### **4.3.3. Method Summary**

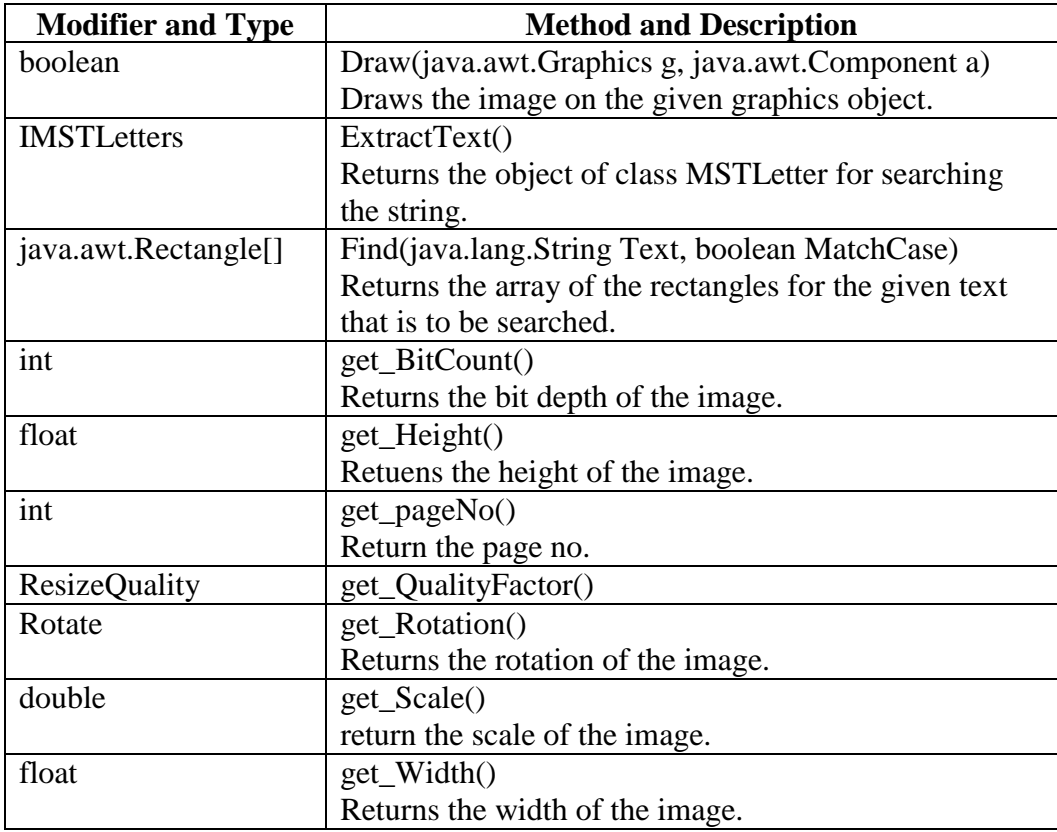

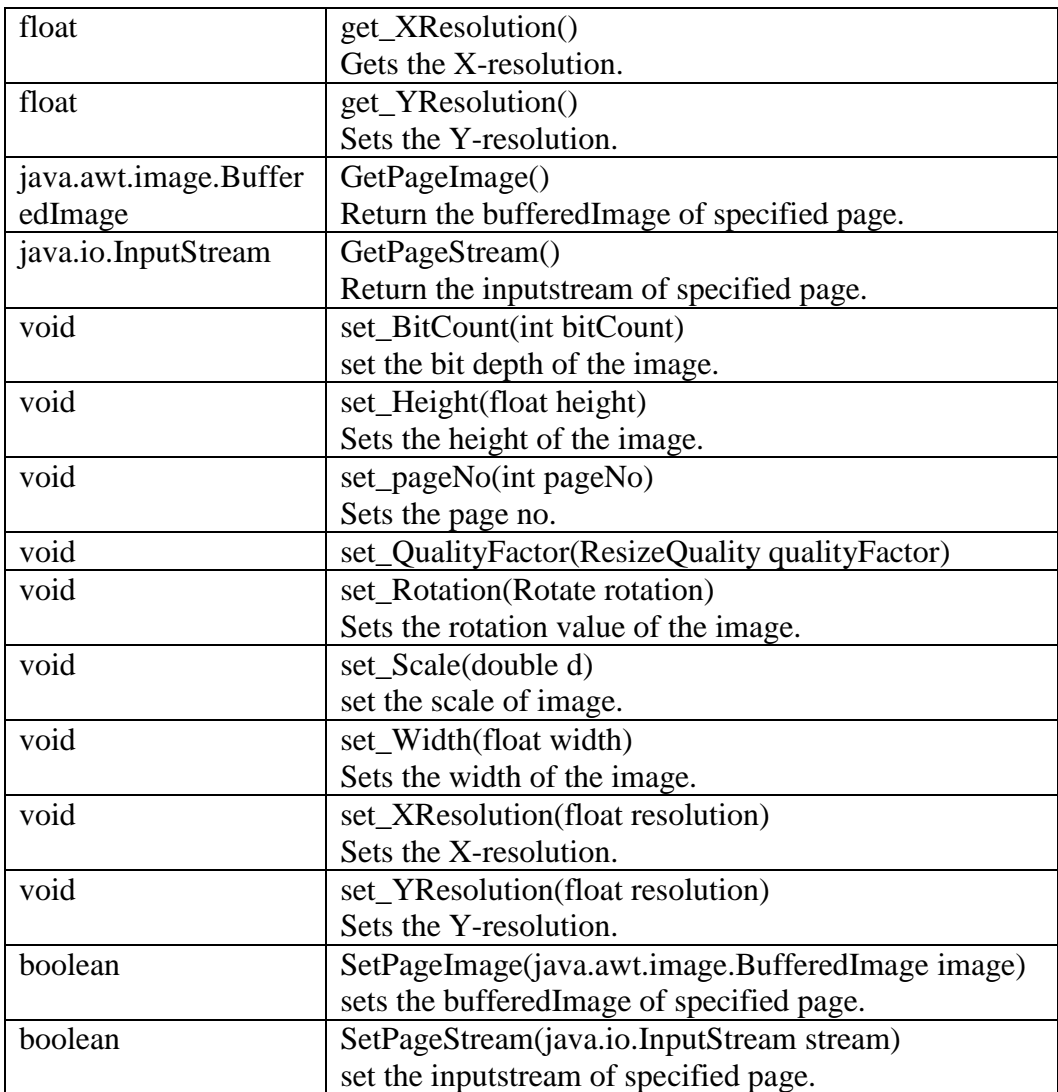

## <span id="page-27-0"></span>**4.4 Class MSTFileFormat**

## **4.4.1. Constructor Summary**

• MSTFileFormat()

## **4.4.2. Method Summary**

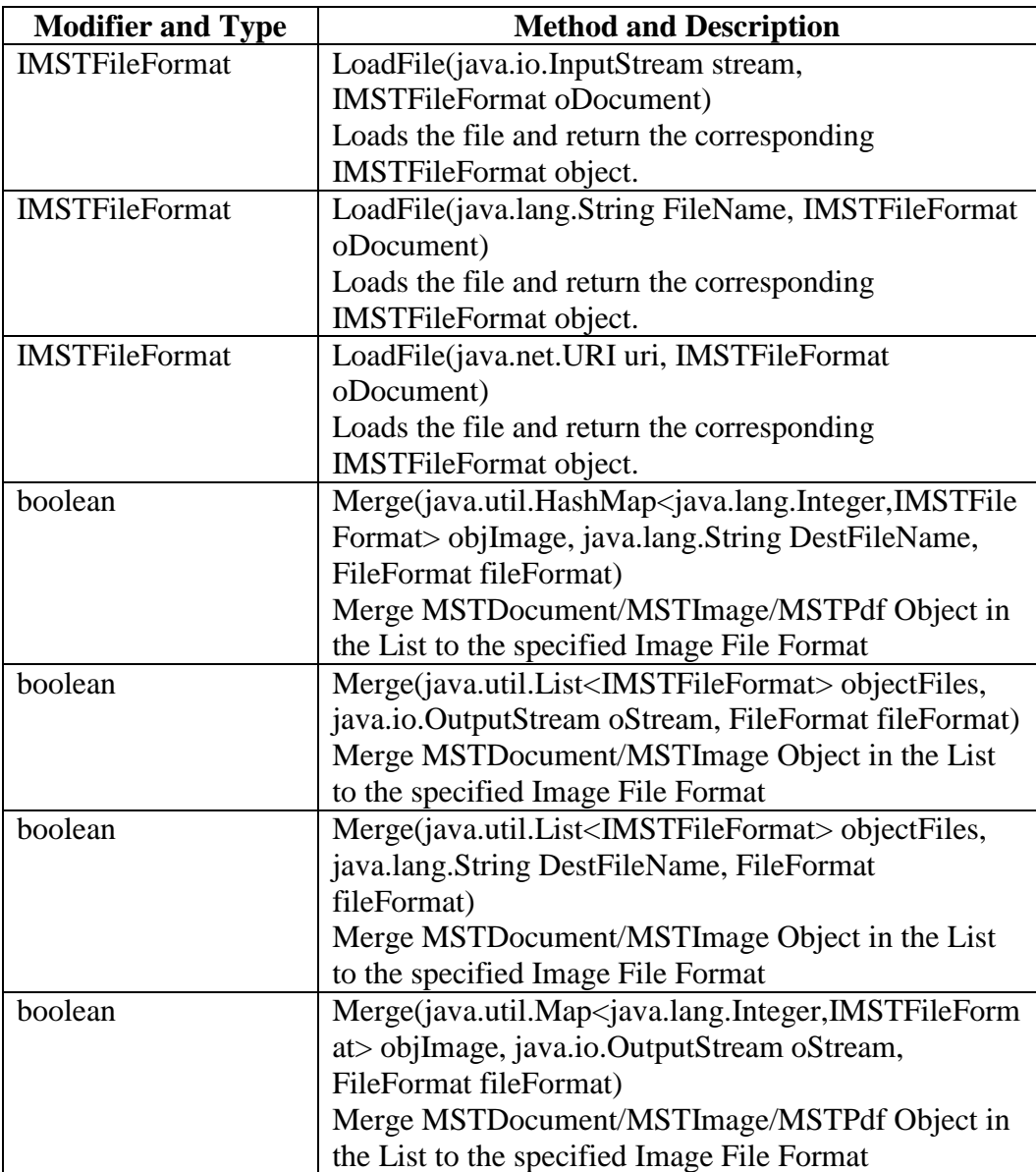

## <span id="page-28-0"></span>**4.5 Class PageInfo**

## **4.5.1. Field Summary**

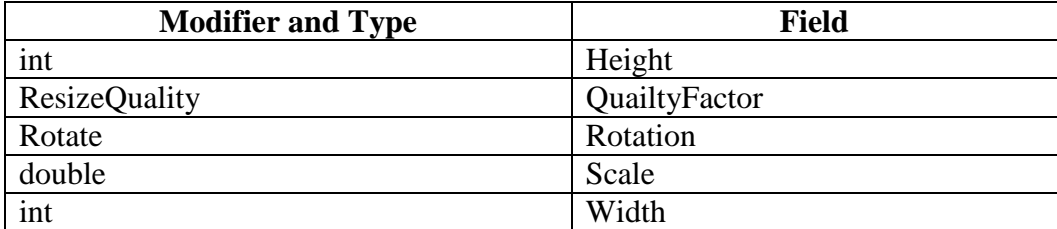

#### **4.5.2. Constructor Summary**

 PageInfo (int height, int width, double scale, Rotate rotation, ResizeQuality quailtyFactor)

#### **4.5.3. Method Summary**

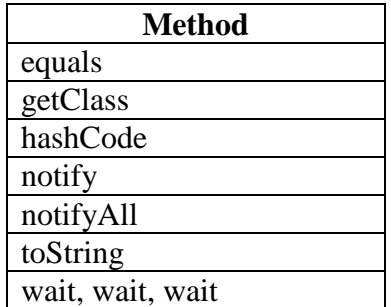

## <span id="page-29-0"></span>**4.6 Class SAVEOPTION**

## **4.6.1. Field Summary**

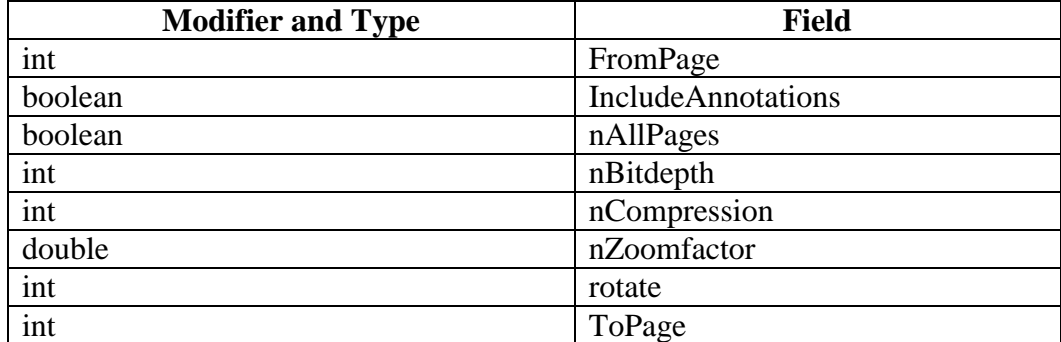

## **4.6.2. Constructor Summary**

• SAVEOPTION()

#### **4.6.3. Method Summary**

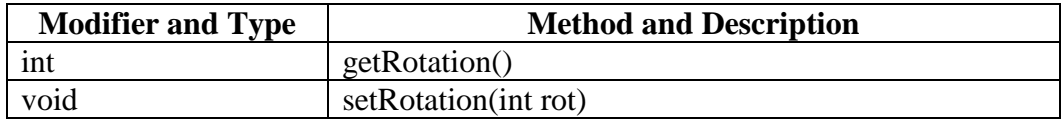

## <span id="page-30-0"></span>**4.7 Enum FileFormat**

## **4.7.1. All Implemented Interfaces**

- java.io.Serializable
- java.lang.Comparable<FileFormat>

## **4.7.2. Field Summary**

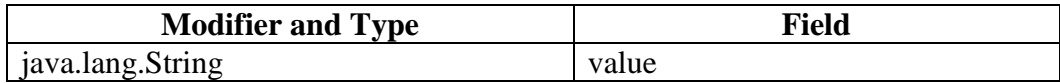

## **4.7.3. Method Summary**

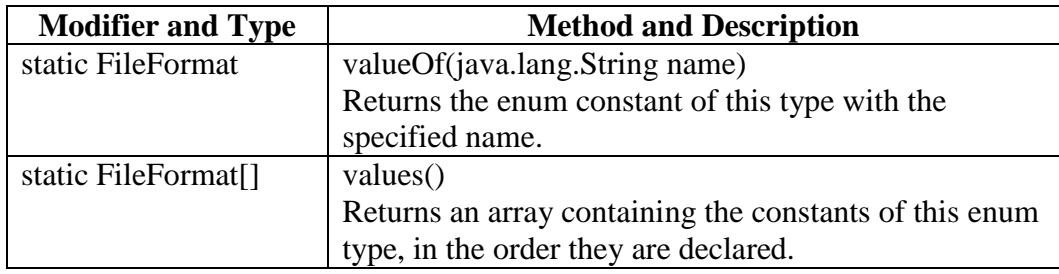

## <span id="page-31-0"></span>**4.8 Enum OutputType**

## **4.8.1. All Implemented Interfaces**

- java.io.Serializable
- java.lang.Comparable<OutputType>

## **4.8.2. Field Summary**

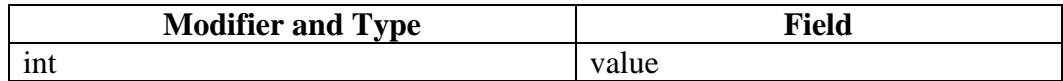

## **4.8.3. Method Summary**

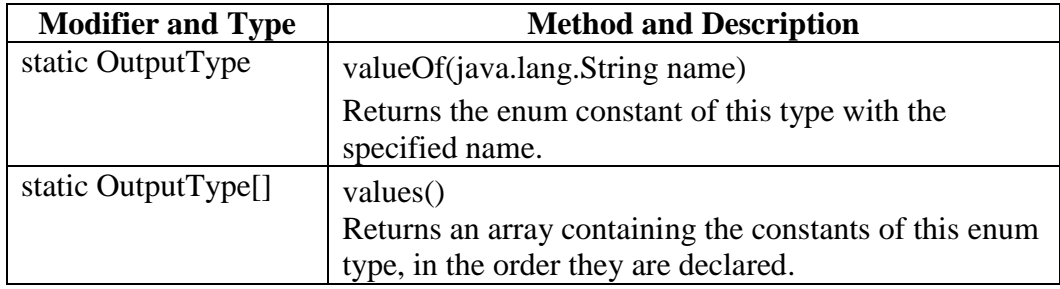

## <span id="page-32-0"></span>**4.9 Enum ResizeQuality**

## **4.9.1. All Implemented Interfaces**

- java.io.Serializable
- java.lang.Comparable<ResizeQuality>

## **4.9.2. Field Summary**

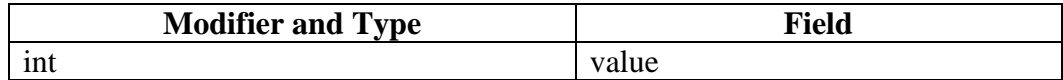

## **4.9.3. Method Summary**

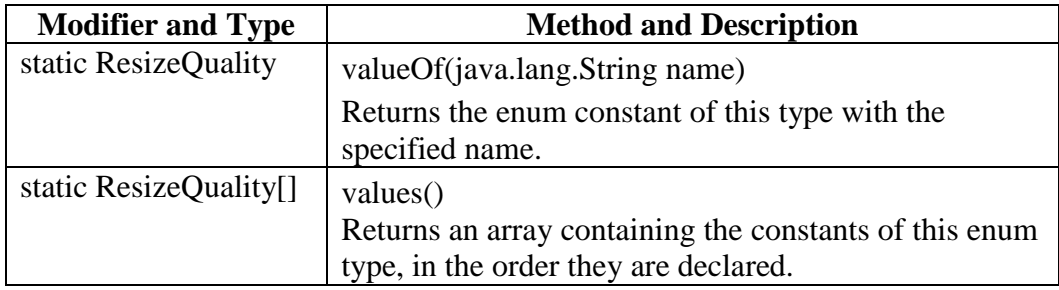

## <span id="page-33-0"></span>**4.10 Enum Rotate**

## **4.10.1. All Implemented Interfaces**

- java.io.Serializable
- java.lang.Comparable<Rotate>

## **4.10.2. Field Summary**

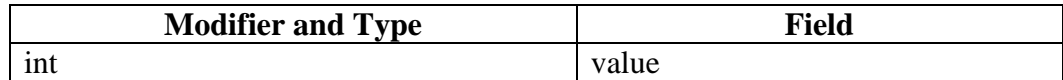

## **4.10.3. Method Summary**

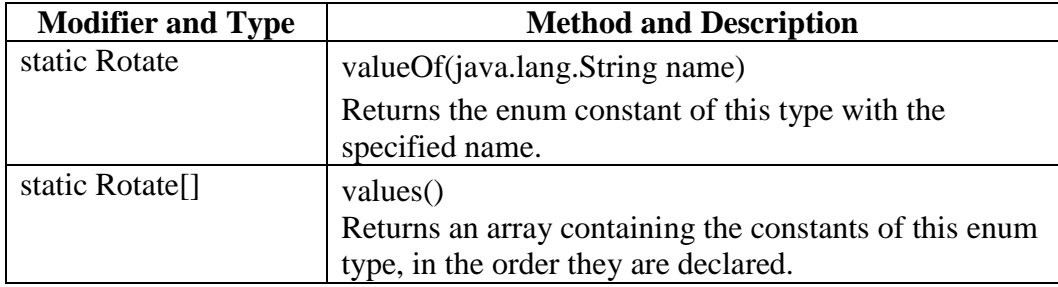

## <span id="page-34-0"></span>**4.11 Class MSTException**

## **4.11.1. All Implemented Interfaces**

java.io.Serializable

#### **4.11.2. Constructor Summary**

- MSTException()
- MSTException(java.lang.String message)
- MSTException(java.lang.String message, java.lang.Exception errorData)
- MSTException(java.lang.String message, java.lang.Throwable errorData)

#### **4.11.3. Method Summary**

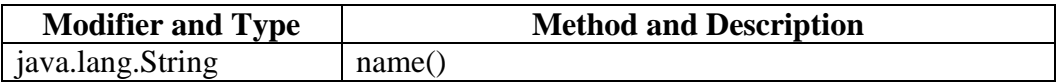

## <span id="page-35-0"></span>**5. MST.Imaging.Image**

## <span id="page-35-1"></span>**5.1 Class MSTImage**

## **5.1.1. All Implemented Interfaces**

• IMSTFileFormat

#### **5.1.2. Field Summary**

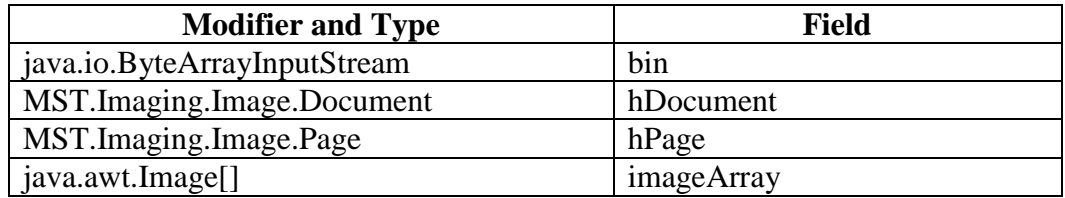

#### **5.1.3. Constructor Summary**

 MSTImage() (default constructor It initializes the MSTImage object and initialize the engine object).

#### **5.1.4. Method Summary**

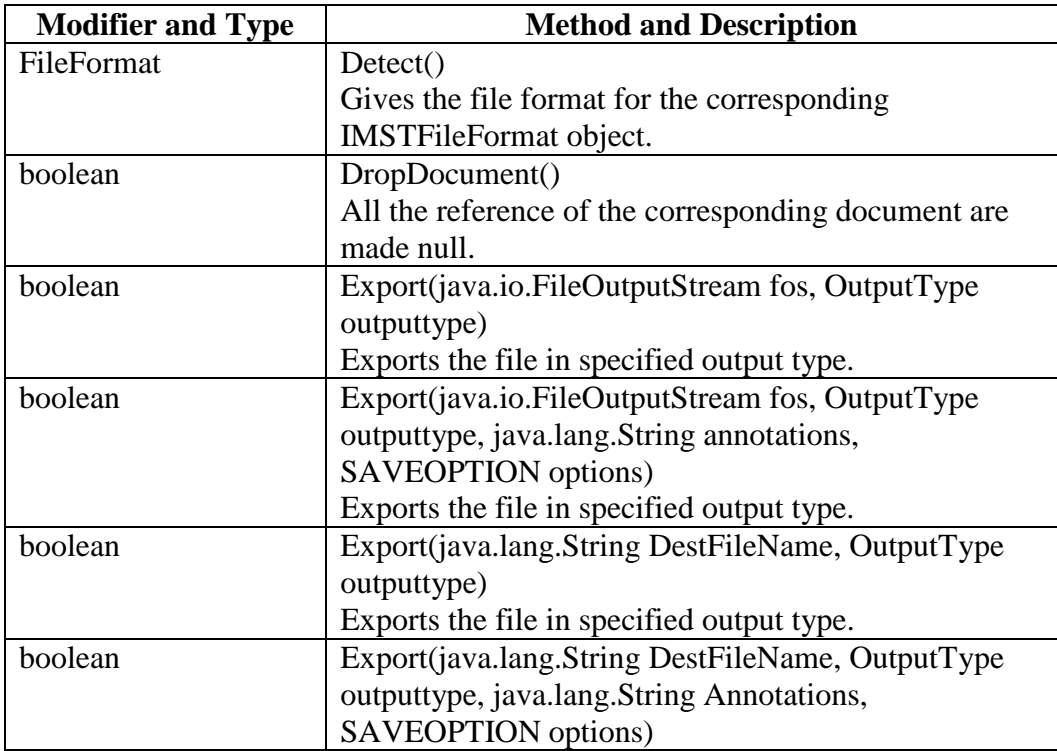

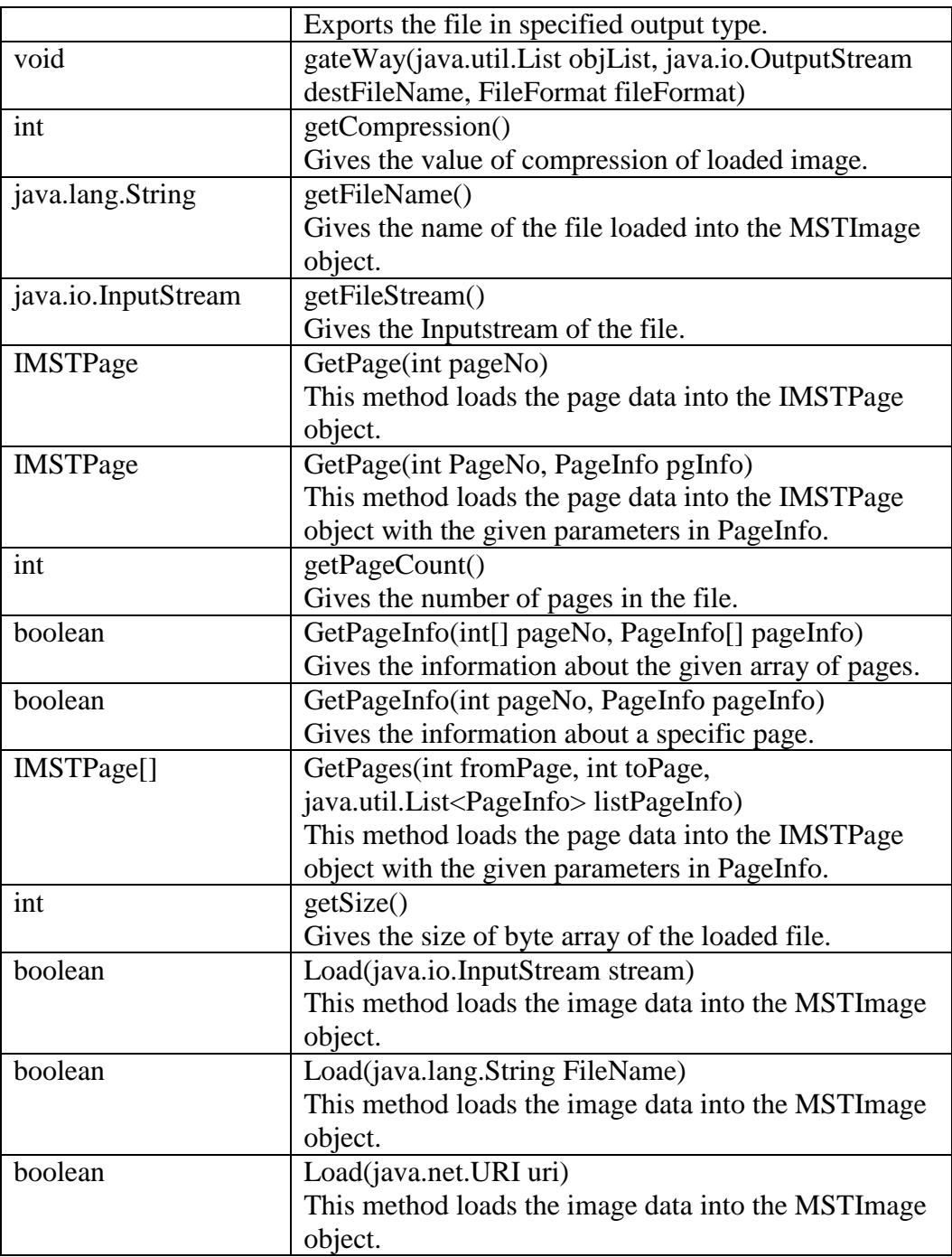

## <span id="page-37-0"></span>**5.2 Class MSTImagePage**

#### **5.2.1. All Implemented Interfaces**

IMSTPage

#### **5.2.2. Field Summary**

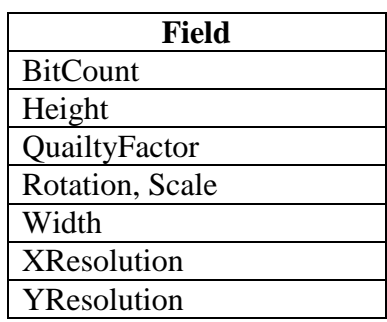

#### **5.2.3. Constructor Summary**

 MSTImagePage (Rotate rotation, double scale, ResizeQuality qualityFactor, double width, double height, int bitCount, double resolution, double resolution2, java.awt.image.BufferedImage bi, java.io.InputStream iStream)

#### **5.2.4. Method Summary**

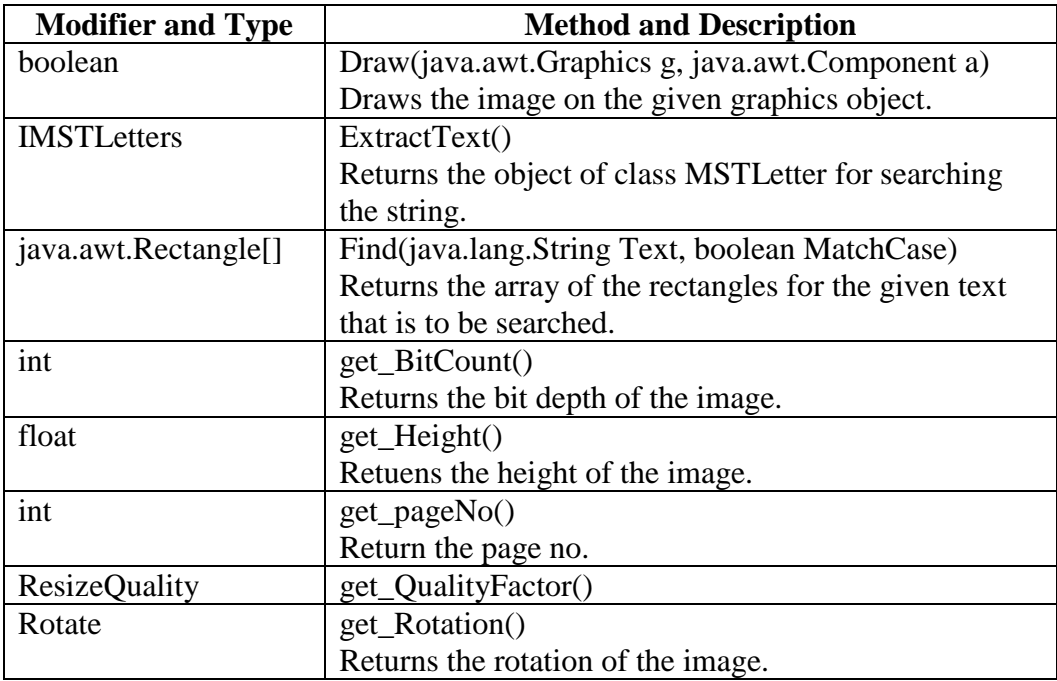

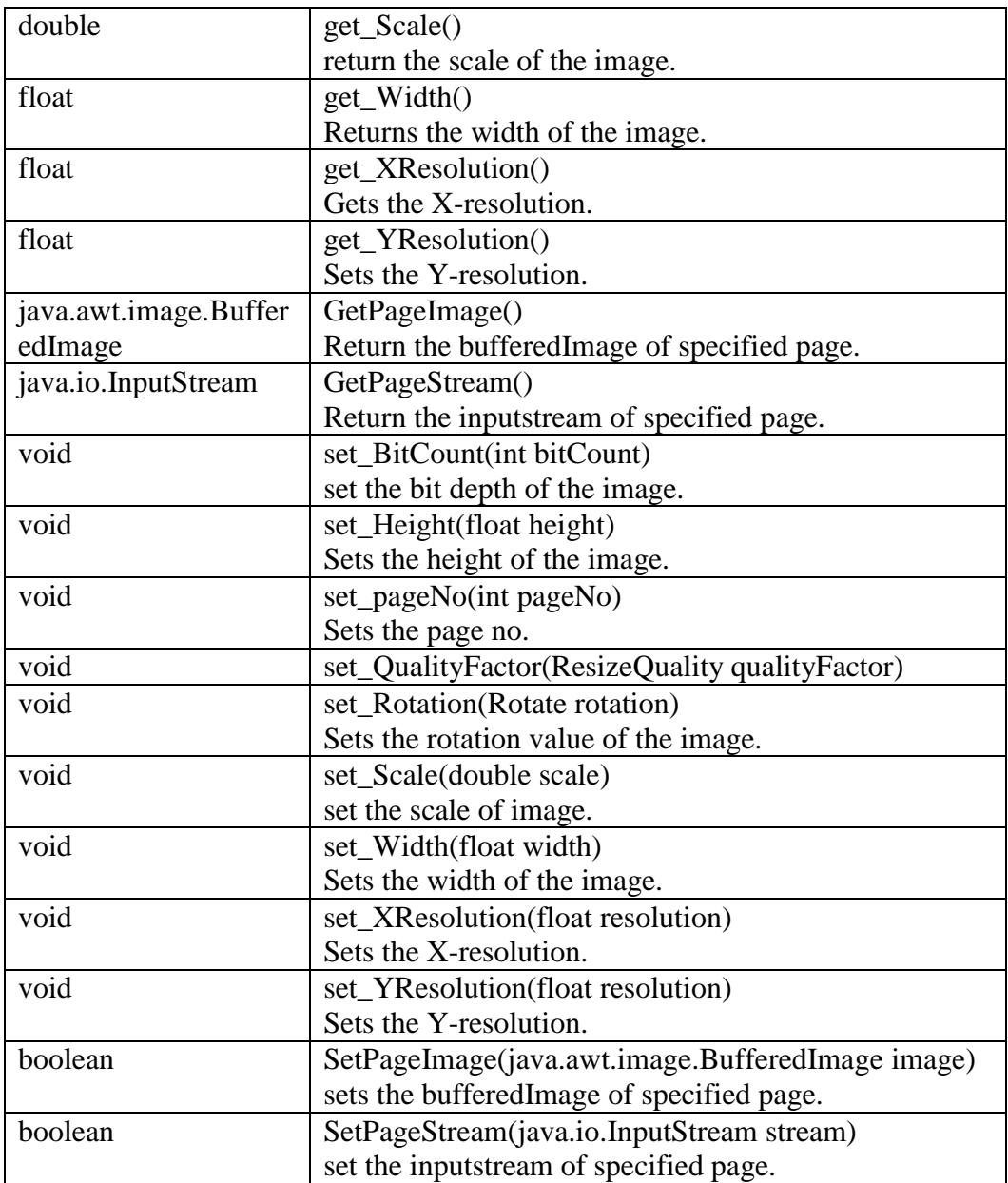

## <span id="page-39-0"></span>**6. MST.Imaging.ImageProcessing**

## <span id="page-39-1"></span>**6.1 Class MSTImageProcess**

#### **6.1.1. Field Summary**

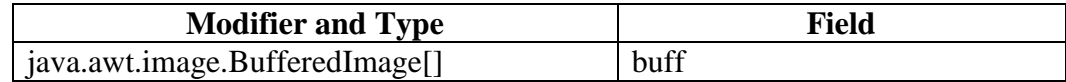

#### **6.1.2. Constructor Summary**

• MSTImageProcess()

## **6.1.3. Method Summary**

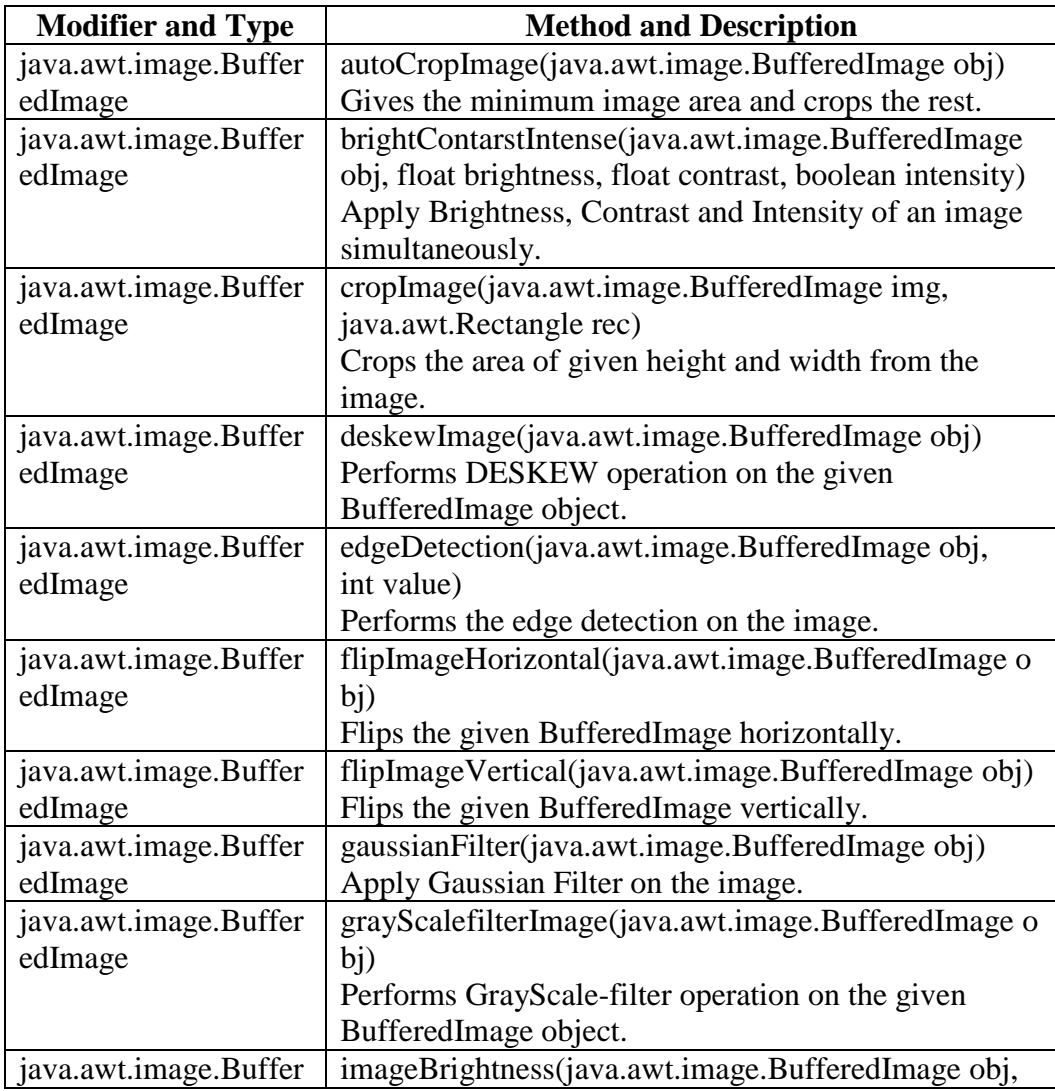

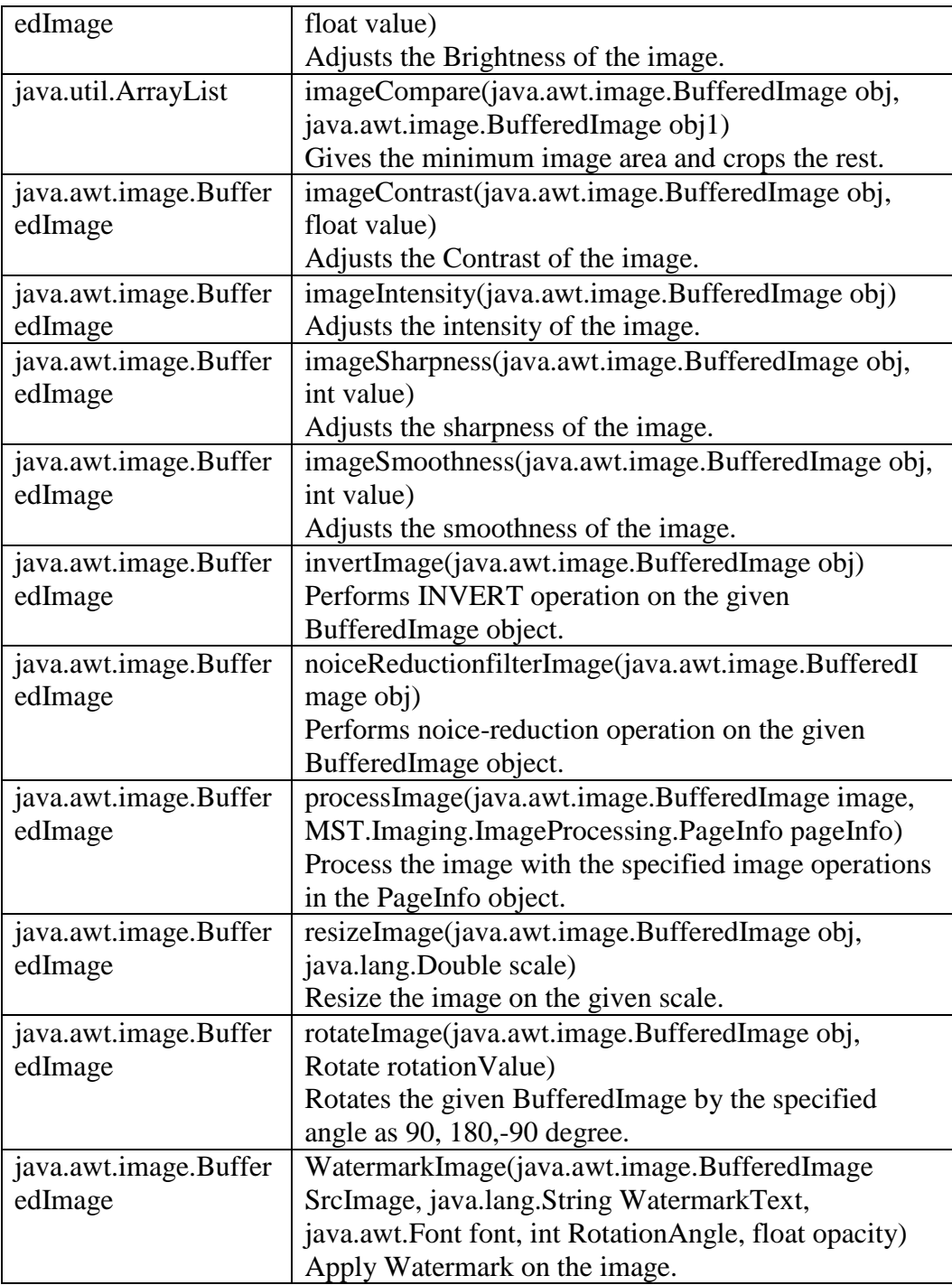

## <span id="page-41-0"></span>**7. MST.Imaging.OCR**

## <span id="page-41-1"></span>**7.1 Class MSTOCR**

## **7.1.1. Field Summary**

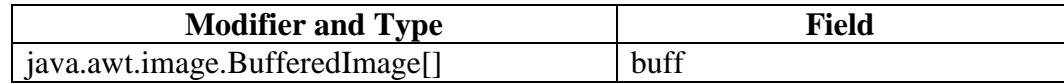

## **7.1.2. Constructor Summary**

• MSTOCR()

## **7.1.3. Method Summary**

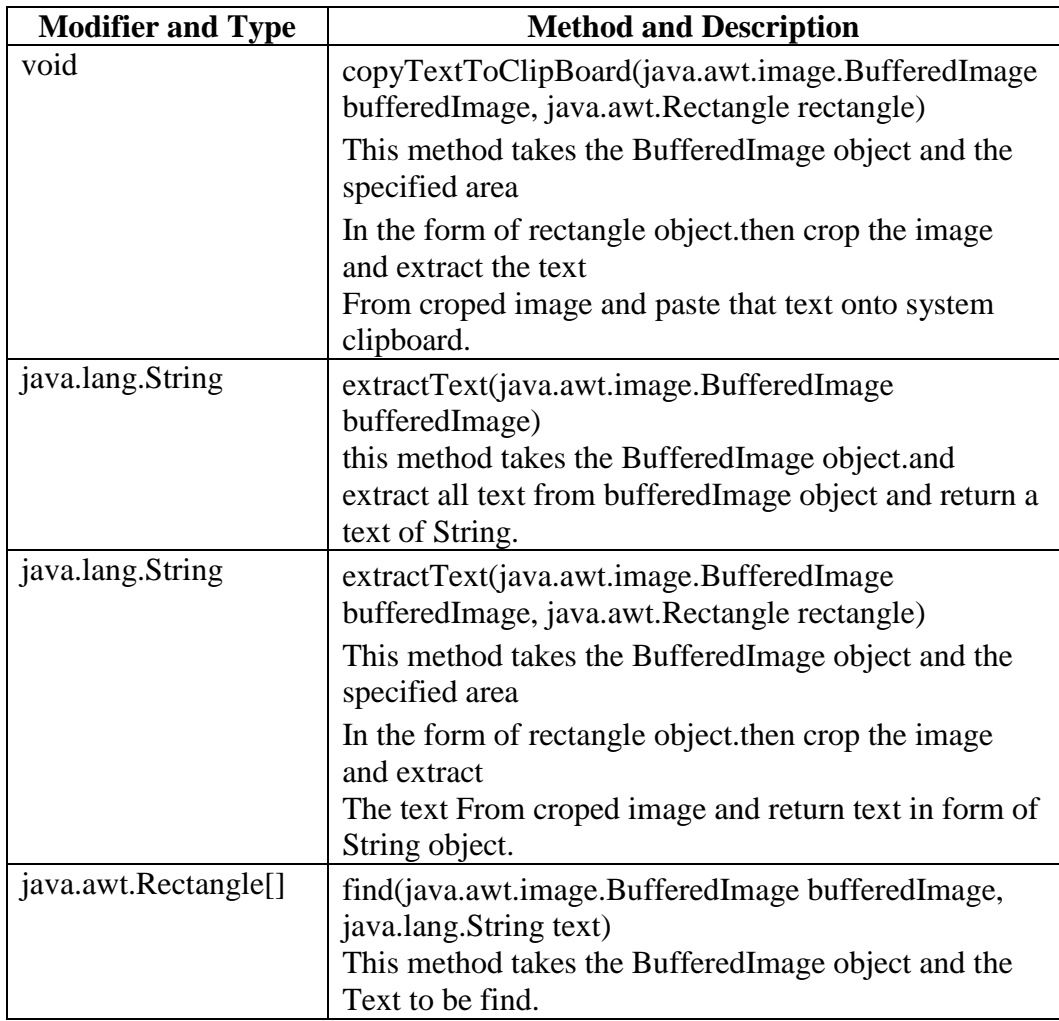